**Instrukcja programowania i eksploatacji MIKROTEL CA15**

Laczyć to nie wszystko!

# **MIKROLEL**

Firma MIKROTEL zastrzega sobie prawo do wprowadzania bez uprzedzenia zmian technicznych i programowych związanych z rozwojem oferowanych produktów. Wynikające z tego powodu odstępstwa od informacji zawartych w instrukcji nie mogą stanowić podstawy do roszczeń finansowych wobec firmy MIKROTEL.

> Wydanie I Gdańsk, wrzesień 1999 Opracowanie i skład MIKROTEL Sp. z o. o. Gdańsk ul. TRAKT ŚW. WOJCIECHA 31-37 (dawniej ul. Jedności Robotniczej) tel./fax (0-58) 30-06-490 fax (0-58) 30-06-485

> > Indeks: 271326000xx

# **Spis treści**

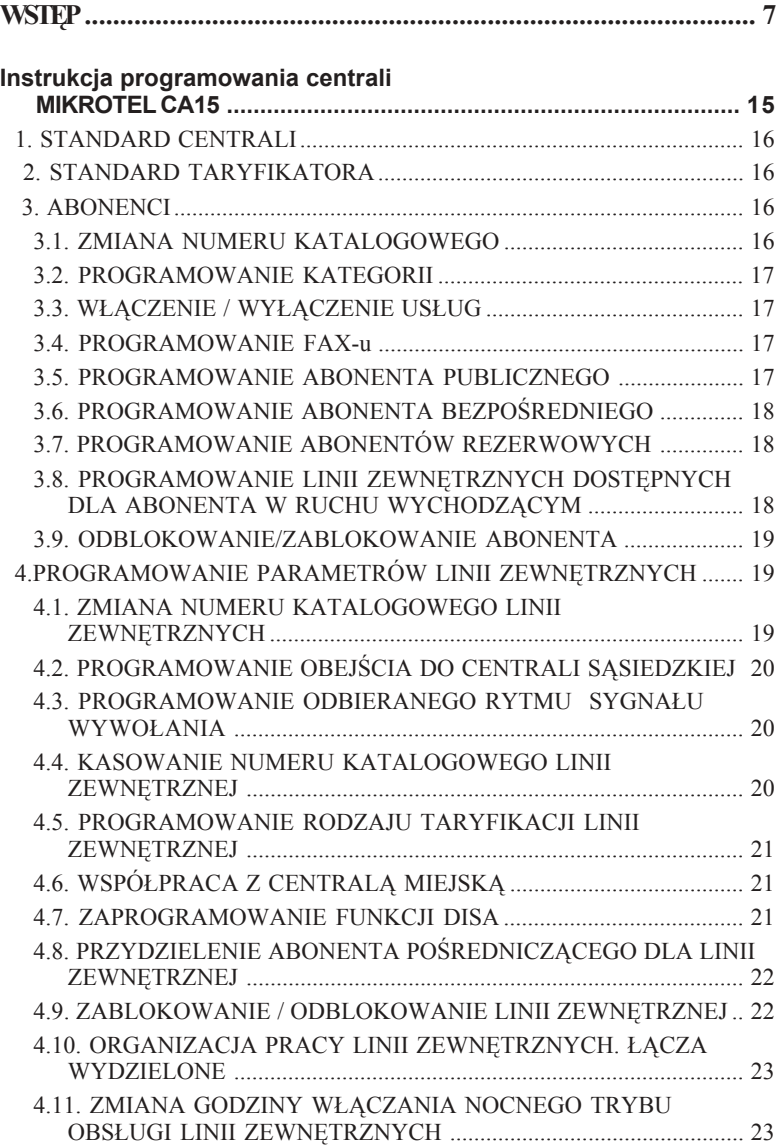

# **MIKRO**JEL

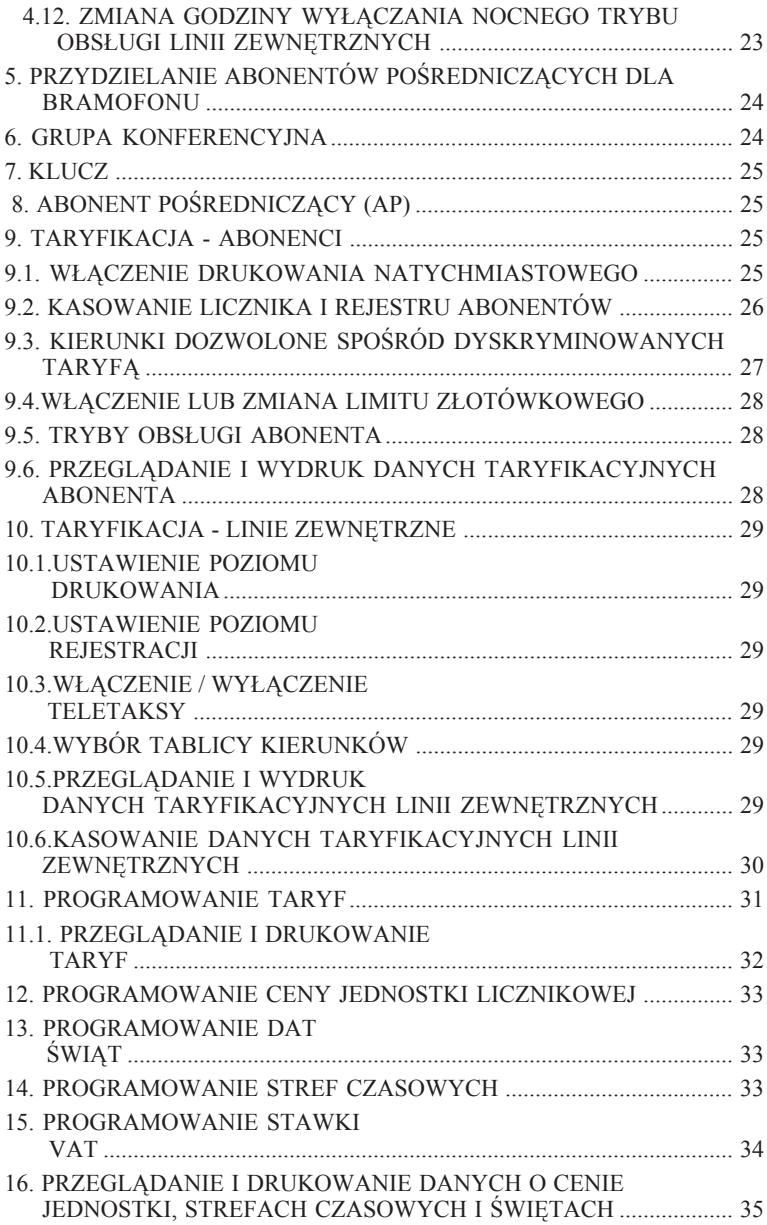

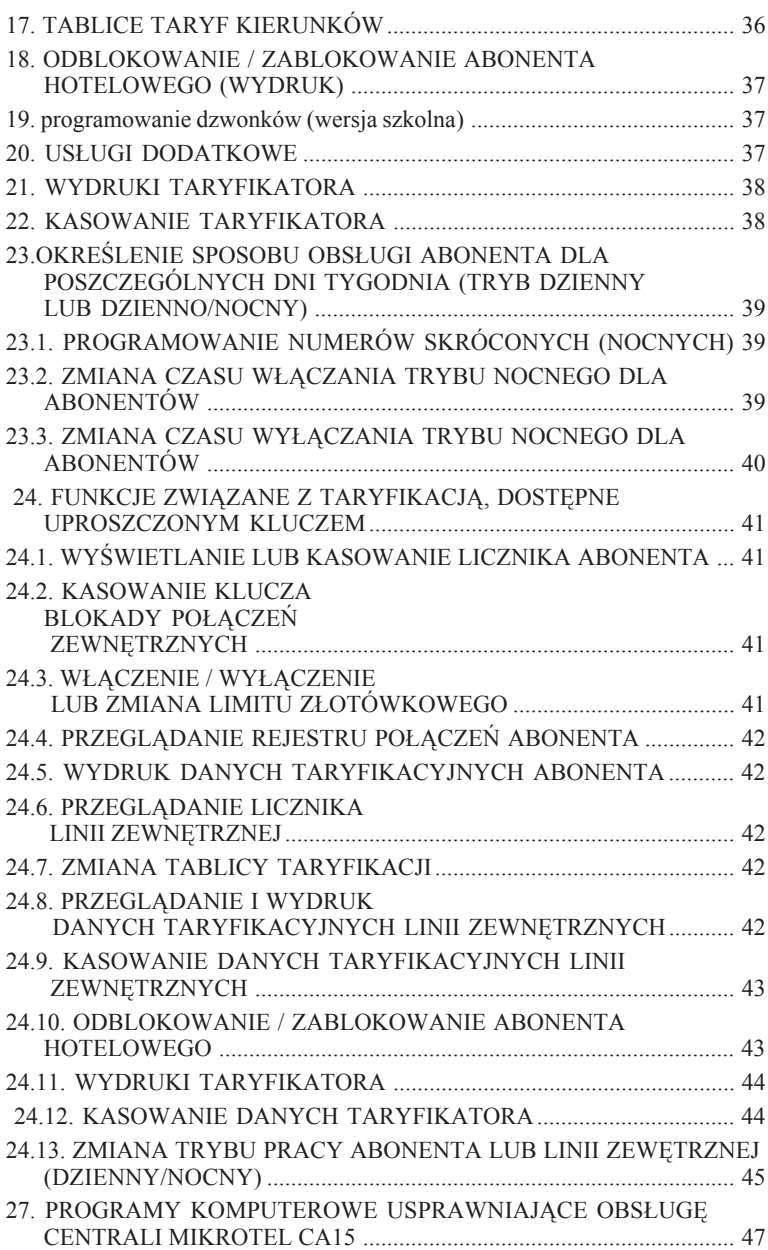

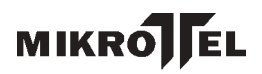

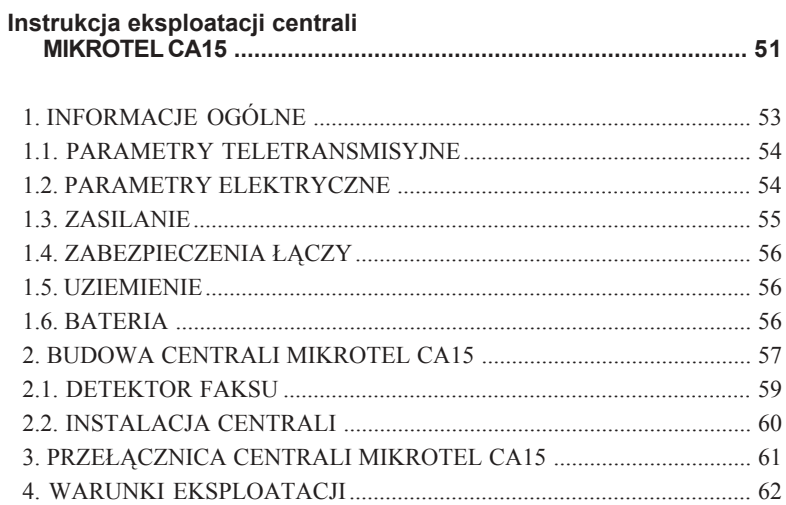

## **WSTĘP**

<span id="page-6-0"></span> Instrukcja zawiera opis wszystkich możliwości programowych centrali **MIKROTEL CA15.**

Zalecamy, aby szczególnie w okresie początkowym programowaniem centrali zajmował się Serwis Autoryzowany lub przeszkolona osoba. Oprogramowanie centrali pozwala uwzględnić specyfikę pracy urządzenia w różnych warunkach: przedsiębiorstwo, obsługa kilku firm jednocześnie z dowolnym rozdziałem ruchu (łącza wydzielone), bar, przydomowy warsztat, stacja benzynowa, szkoła, szpital, punkt usługowy, domek jedno lub wielorodzinny, różne sposoby rozliczania abonentów, zróżnicowany system pracy w zależności od pory dnia.

Nieznajomość pewnych zagadnień telekomunikacyjnych oraz sposobu organizacji pracy centrali może utrudnić pełne wykorzystanie możliwości urządzenia. Przypadkowa zmiana danych w trybie programowania może zdezorganizować przyjęty przez użytkownika sposób pracy centrali. Dlatego m.in. dostęp do danych programowania jest zabezpieczony 6 cyfrowym kluczem (hasłem).

Część funkcji wynikających z bieżącej eksploatacji urządzenia, np. wyświetlanie, wydruki danych, również kasowanie liczników (!) dostępna jest po wprowadzeniu pierwszych trzech cyfr klucza.

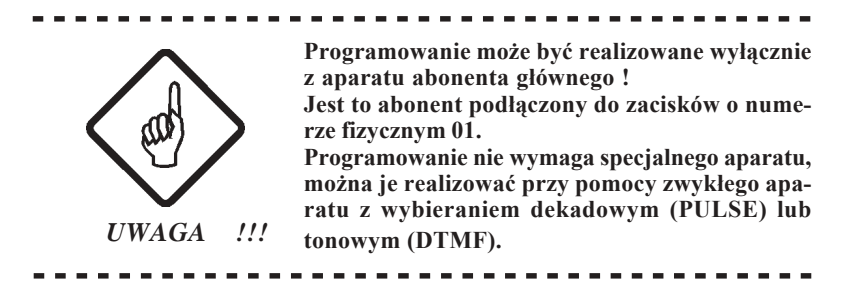

#### **OZNACZENIA I SYMBOLE STOSOWANE W INSTRUKCJI:**

- Ñ(≡)î**-** sygnał specjalny **-** sygnał zgłoszenia w trybie programowania centrali
- Ñ(**=**)î**-** sygnał kontynuacji, informuje o przyjściu ostatniej cyfry kombinacji określającej programowaną funkcję
- Ñ (**-**) î**-** sygnał potwierdzenia, w trybie programowania pomaga w określeniu miejsca, do którego doszedłeś w programowaniu

Sygnały akustyczne zostały dokładnie opisane w "Instrukcji obsługi centrali<sup>"</sup>

- Ñ **5/7** î**-** możliwość wybrania cyfry 5 lub 7,
	- **-** cyfra **Ñ5î** powoduje akceptację możliwości, określonej wybraną kombinacją cyfr
	- **-** cyfra **Ñ7î** powoduje wycofanie się z zaprogramowania możliwości, określonej wybraną kombinacją cyfr

# **MIKRO** ΈL

Najczęściej spotykane skróty:

- **K -** jednocyfrowy numer katalogowy
- **KK -** dwucyfrowy numer katalogowy
- **F** jednocyfrowy numer fizyczny
- FF dwucyfrowy numer fizyczny nr zacisków w przełącznicy

**TT -** numer taryfy

- **gg -** dwie cyfry określające godzinę
- **mm -** dwie cyfry określające minuty
- **AP -** abonent pośredniczący
- **CM -** centrala miejska (zewnętrzna)
- **wł/wył -** wybranie wskazanej kombinacji powoduje przełączenie funkcji
- i lub ii indeksy, mają różne znaczenie, zazwyczaj określają liczbę cyfr wprowadzanego kierunku, numeru; **uwaga** (!) - podwójne **ii** oznacza, że parametr ten musi być dwucyfrowy, jeżeli jest to cyfra np., 5" wprowadzamy "05"

### **SYSTEM NUMERACJI W CENTRALI MIKROTEL CA15**

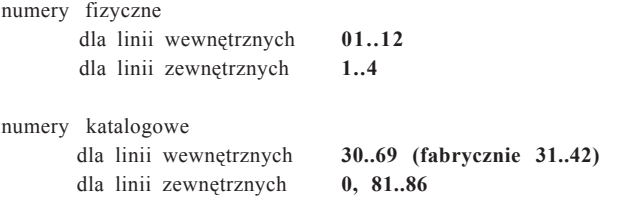

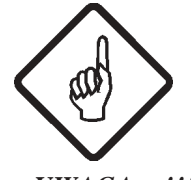

**Numery katalogowe abonentów wewnętrznych można zmieniać jedynie w zakresie 30-69. Zmieniając abonentowi numer katalogowy,** kasujemy nadawany numer abonentowi, który go **posiadał !**

*UWAGA !!!*

#### **STAN CENTRALI PO WPROWADZENIU STANDARDU pkt 1, 2 - str. 16:**

#### **STANDARD CENTRALI:**

linie zewnętrzne - nr katalogowy "0" abonenci - nr katalogowe **KK=31..42 (FF=01..12)** abonenci - kategoria **..uprawniony**" abonent pośredniczący - nr **KK=32 (FF=02)** grupa konferencyjna - nr **KK= 34, 35, 36 (FF=04,05,06)** usługi - **włączone** (patrz str. 17) kryterium zaliczania **-** system **krajowy** obsługa linii wewn. i zewn. - **tryb całodobowy**

#### **STANDARD TARYFIKATORA:**

rejestracja dla linii zewn. - **powyżej taryfy nr 02** (wersja podstawowa) **lub 00** (RB - wersja z rozszerzonym buforem rejestracji). Rejestracja powyżej taryfy nr 02 oznacza, że rejestrowane są połączenia dla taryfy nr 03 i wyższych. rejestracja dla linii wewnętrznych - taka **jak dla linii zewnętrznych** (na wyświetlaczu informacja "WYŁ") dyskryminacja **- wyłączona**

abonent publiczny, hotelowy, natychmiastowe wydruki, limity **- wyłączone** tabela taryf krajowych - wg wcześniejszego zamówienia u producenta taryfikacja linii zewnętrznych - **wg I tablicy** (tablica wg danych fabrycznych) Standardowo ustawiane taryfy pochodzą z wykazu: WYKAZ NAJCZĘŚCIEJ STOSOWANYCH TARYF: dane z dnia 01.01.1999 (\*)

00 - bezpłatna 01 - jeden impuls 02 - zaliczanie co 180 s 03 - zaliczanie co 60 s 04 - zaliczanie co 23 s (w godz. 8.00-18.00) 30 s (w godz. 18.00-22.00) 44 s (w godz. 22.00-8.00) 05 - zaliczanie co 17 s (w godz 8.00-18.00) 23 s (w godz 18.00-22.00) 34 s (w godz. 22.00-8.00) 06 - zaliczanie co 10.50 s (\*\*) 07 - zaliczanie co 6.30 s (\*\*) 08 - zaliczanie co 3.16 s (\*\*) 09 - zaliczanie co 9.00 s (w godz 8.00-18.00) (\*\*) 12.00 s (w godz 18.00-22.00) 18.00 s (w godz. 22.00-8.00) 10 - zaliczanie co 9.08 s (\*\*) 11 - zaliczanie co 8.14 s (\*\*) 12 - zaliczanie co 7.48 s (\*\*) 13 - zaliczanie co 6.74 s (\*\*) 14 - zaliczanie co 6.00 s (\*\*) 15 - zaliczanie co 3.64 s (\*\*) 16 - zaliczanie co 2.02 s (\*\*) 17 - zaliczanie co 1.17 s (\*\*) 18 - zaliczanie co 1.32 s (\*\*)

19 - bezpłatna

 (**\***) Ze względu na częste zmiany taryf wprowadzane przez Telekomunikację Polską SA, producent nie bierze odpowiedzialności za zgodność wpisanych taryf do centrali z obowiązującymi w miejscu montażu.

(\*\*) Uwaga - zmiana taryfikacji w ruchu międzynarodowym odbywa się najczęściej przez przedefiniowanie taryf.

## **INFORMACJE POMOCNICZE DOTYCZĄCE PROGRAMOWANIA**

Zaprogramowanie niektórych opcji oferowanych przez centrale MIKROTEL CA15 może być kłopotliwe. Poniżej przedstawione informacje ułatwią programowanie bardziej skomplikowanych opcji i wyjaśnią pewne pojęcia.

## **Obejście w centrali MIKROTEL CA15**

Obejście w centrali polega na tym, że jedną lub kilka linii miejskich dołączamy do centrali miejskiej za pośrednictwem innej (sąsiedzkiej) centrali abonenckiej (rys.1).

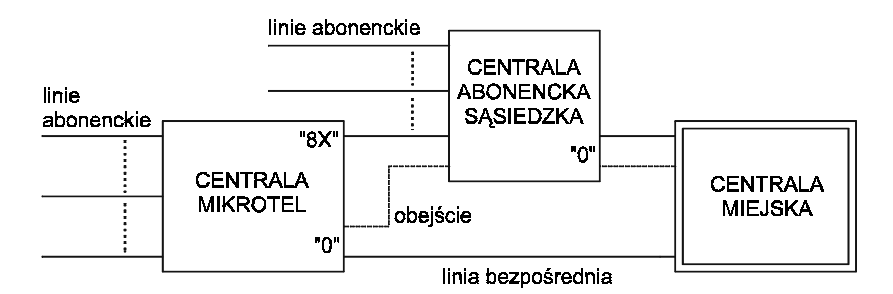

Rys. 1. Przykładowe rozwiązanie obejścia w centrali

Włączenie obejścia (klucz -2-F- 3) powoduje, że wyjście do centrali miejskiej jest realizowane bezpośrednio lub przez centralę sąsiedzką.

Przydzielając linii nr " $8X$ " (klucz - 2-F-1-K) umożliwiamy abonentom połączenie z centralą sąsiedzką (funkcji tej nie mogą wykorzystywać abonenci o kategorii "ZWYKŁY").

Realizacja połączeń przychodzących poprzez centralę sąsiedzką może odbywać się dwoma sposobami:

- 1. Jeżeli centrala sąsiedzka posiada usługę DISA, to abonent zewnętrzny może tonowo wybrać numer abonenta centrali sąsiedzkiej, do którego dołączona jest linia miejska centrali abonenckiej. Jego wywołanie będzie obsługiwane przez abonenta pośredniczącego centrali abonenckiej lub (jeżeli centrala abonencka ma dla tego łącza włączoną usługę DISA) abonent zewnętrzny wybiera kolejne cyfry numeru abonenta żądanego.
- 2. Jeżeli centrala sąsiedzka nie ma usługi DISA to abonent miejski uzyskuje połączenie z centralą abonencką przez abonenta pośredniczącego centrali sąsiedzkiej.

## **Drukowanie natychmiastowe**

Uzyskanie wydruku natychmiastowego (po skończonej rozmowie) dla abonenta lub linii miejskiej jest możliwe poprzez zaprogramowanie łącznie trzech funkcji:

- 1. Włączenie natychmiastowego wydruku (klucz 7-8-9)
- 2. Włączenie drukowania natychmiastowego od taryfy TT

- dla abonenta (klucz - 7-1-FF-2-TT)

```
lub
```
- dla linii zewnętrznej (klucz 7-2-F-2-TT)

3. Włączenie standardu drukarki (klucz - 7-8-8)

## Tryb dzienny lub dzienno-nocny dla abonentów

Tryb dzienny dla abonentów polega na jednakowej obsłudze abonentów przez całą dobę, natomiast tryb dzienno-nocny na tym, że abonenci są obsługiwani inaczej w dzień i inaczej nocą. Istotną cechą trybu dzienno-nocnego jest to, że w nocy abonenci mogą zestawiać połączenia wychodzące tylko do określonych abonentów miejskich, których numery są zdefiniowane w centrali jako numery skrócone oraz do służb alarmowych - tj. numery 99X.

W standardzie centrali ustawiony jest tryb dzienny. Ustawienie trybu dzienno-nocnego dla abonentów wymaga zaprogramowania:

1. Sposobu obsługi dla określonych dni tygodnia

(klucz -9-1-X)

2. Wprowadzenia czasu włączania i wyłączania trybu nocnego w określone dni tygodnia

(klucz -9-3-X) oraz (klucz -9-4-X)

3. Wprowadzenia numerów nocnych (skróconych)

(klucz -9-2-X)

Takie zaprogramowanie sposobu obsługi abonentów oznacza, że tylko abonenci pracują w trybie dzienno-nocnym. Wszystkie linie zewnętrzne są dostępne dla abonenta o każdej porze doby.

## **Łącza wydzielone**

Programowanie centrali pozwala na dowolne zorganizowanie łączności przychodzącej i wychodzącej. Stwarza również możliwość różnej organizacji pracy łączy w zależności od pory doby. Ilustruje to rys. 6, przedstawiający przykładową organizację pracy dla dwÛch linii miejskich i sześciu abonenckich.

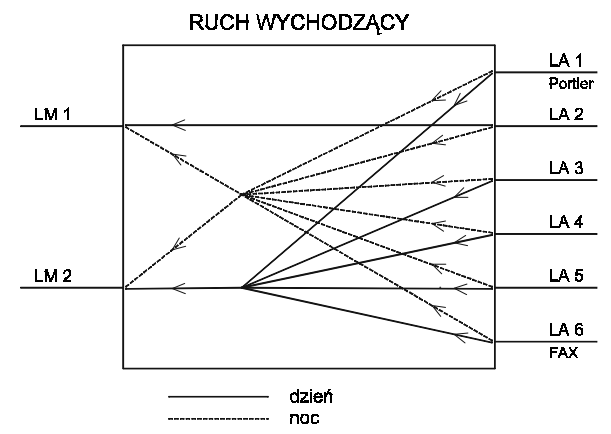

Rys. 2. Przykładowa organizacja łączy

Taka organizacja pracy wymaga zaprogramowania:

- 1. Linii zewnętrznych dostępnych dla abonenta w ruchu wychodzącym dla całej doby lub osobno dla dnia i nocy.
- 2. Sposobu obsługi linii zewnętrznych w poszczególne dni tygodnia.
- 3. Godzin włączania i wyłączania trybu nocnego obsługi linii miejskich.

### **Abonent pośredniczący**

Są dwie możliwości ustawienia programowo abonenta lub abonentów pośredniczących.

**1.** Ustawienie takich samych aparatów pośredniczących (lub aparatu pośredniczącego) dla wszystkich linii zewnętrznych (miejskich) i dla całej doby.

klucz - 6 - i -  $FF_1...FF_i$ 

Dla większej ilości abonentów ( $i=1...6$ ) pośredniczących można ustawić dwa typy pracy (klucz  $-6 - 8$ )

- abonent pośredniczący główny + rezerwowi (wówczas wywołanie przychodzi do abonenta pośredniczącego głównego a jeśli jest zajęty lub nie odbiera wywołania połączenie jest kierowane do abonenta lub abonentów rezerwowych).

- grupa abonentów pośredniczących - wówczas wywołanie kierowane jest jednocześnie do wszystkich abonentów pośredniczących.

2. Ustawienie łączy wydzielonych, które pozwala na różne zorganizowanie łączności przychodzącej w zależności od pory doby. Wówczas programuje się osobno abonenta pośredniczącego (lub grupę abonentów pośredniczących), obsługującego określoną linię miejską w dzień i w nocy.

 $(klucz - 2 - FF - 9 - x)$ 

Przykładową organizację obsługi ruchu przychodzącego przedstawiono na rys. 3.

# **MIKRO** ĪΕL

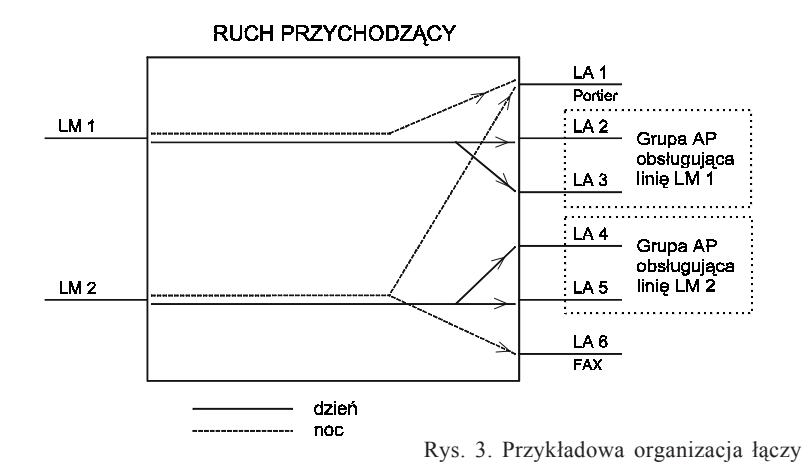

## **Abonent hotelowy**

Abonentowi wewnętrznemu programujemy obsługę trybem hotelowym: (klucz - 7 - 1 - FF - 7 - 3)

Oznacza to, że taki abonent ma możliwość realizowania połączeń zewnętrznych tylko w takiej sytuacji, gdy zostanie odblokowany programowo (klucz - 7 - 6 - FF) przez abonenta głównego - np. w recepcji.

Nadanie abonentowi takiego trybu wymaga wcześniejszego skasowania licznika abonenta (klucz - 7 - 2 - FF - 0 - 1). Zablokowanie abonenta hotelowego powoduje wydruk stanu licznika (w złotówkach) oraz jego wyzerowanie. Jeżeli do rachunku ma być dołączony wykaz rozmów - należy włączyć dla abonenta rejestrację połączeń.

### **Abonent publiczny**

Aby zaprogramować abonenta publicznego należy:

1. Abonentowi wewnętrznemu włączyć funkcję "abonent publiczny" z jednoczesnym wyborem numeru wyświetlacza (klucz - 1 - FF - 5 - W)

2. Jeżeli abonent główny (01) nie będzie abonentem kasującym wyświetlacz należy wybrać jedno z poniższych rozwiązań:

- a) zaprogramować, który abonent wewnętrzny będzie kasował wyświetlacz (klucz- 0 - 4 - W - FF)
- b) włączyć autokasowanie (klucz 7 8 2)

3. Jeżeli potrzebne są rachunki za rozmowy przeprowadzane przez abonenta publicznego należy włączyć wydruk natychmiastowy (klucz - 7 - 8 - 9) *UWAGA: dla abonenta publicznego standardowo wydruki są dokonywane od taryfy 02*

## **Opis usługi zamawiania połączenia z abonentem zewnętrznym "290"**

Realizacja usługi zamawianiapołączenia zewnętrznego "290" w centralach firmy MIKROTEL następuje według jednego z dwóch kryteriów.

**Kryterium taryfikacji** - abonent zewnętrzny otrzymuje sygnał HOLD po podniesieniu słuchawki **tylko wtedy**, gdy nastapi zmiana biegunowości, upłynie założony "czas zachodni" lub rozpoznane będą impulsy teletaksy. Po otrzymaniu kryterium zaliczania wywoływany jest abonent zamawiający usługę. W takiej prawidłowej sytuacji nie ma znaczenia czas po którym abonent zewnętrzny odbierze wywołanie. Może to nastąpić w czasie pierwszego sygnału dzwonienia.

Jeżeli odebranie wywołania nastąpi po pierwszym sygnale lub w trakcie jego trwania I NIE BĘDZIE ZMIANY BIEGUNOWOŚCI - abonent zewnętrzny usłyszy ciszę, nie jest wywoływany abonent zamawiający - do połączenia nie dochodzi. Przez część osób sytuacja ta może zostać błędnie zinterpretowana jako "głuche połączenie". Podobny efekt może wystąpić w przypadku, gdy na linii po której jest realizowane zamówione połączenie zaprogramowano taryfikację "zachodnią" i NIE UPŁYNĄŁ ZAŁOŻONY CZAS.

**Kryterium formatu sygnału** - po drugim sygnale wywołania u abonenta zewnętrznego program centrali abonenckiej rozpoznaje, że abonent zewnętrzny jest "wolny" i rozpoczyna wywoływanie abonenta zamawiającego. W takim przypadku mogą wystąpić poniżej opisane sytuacje:

**a)** pierwszy odbierze wywołanie abonent zewnętrzny - jeżeli nastąpi zmiana biegunowości, upłynął czas "zachodni" lub zostały rozpoznane impulsy teletaksy to w prawidłowej sytuacji abonent zewnętrzny otrzyma sygnał HOLD do momentu podjęcia wywołania prze abonenta zamawiającego. Natomiast jeżeli nie nastąpi kryterium zaliczania (jedna z powyższych opcji) i abonent zamawiający nie zgłosi się wówczas może wystąpic efekt "głuchego" połączenia nie związany z pracą centrali MIKROTEL.

**b)**pierwszy odbierze wywołanie abonent zamawiający - otrzymuje sygnał zwrotny wywołania. Wówczas nie ma znaczenia czy wystąpi kryterium zaliczania, do połączenia dochodzi gdy abonent zewnętrzny odbierze wywołanie.

W związku z wyżej wymienionymi niedogodnościami mogącymi się pojawić w przypadku korzystania z usługi "290" wprowadzono możliwość programowego zablokowania tej usługi indywidualnie dla każdego z abonentów

# **MIKROLEL**

## **Tryb pracy usługi DISA**

Centrala MIKROTEL CA15 umożliwia nagranie dwóch zapowiedzi słownych (DISA1, DISA2) oraz udostępnia trzy sposoby ich wykorzystania:

**I. DISA1 i/lub DISA2 standard** - w trakcie odtwarzania i 5 sekund po odtworzeniu zapowiedzi można wybrać tonowo numer wewnętrzny lub czekać na zgłoszenie się telefonistki (abonenta pośredniczącego).

**II. DISA1 i/lub DISA2 zapowiedź** - brak możliwości samodzielnego wybrania numeru wewnętrznego. DISA w tym wariancie traktowana jest jedynie jako zapowiedź informacyjna poprzedzająca połączenie z abonentem pośredniczącym dla danej linii.

Możliwe jest takie zaprogramowanie centrali, iż jedna DISA jest standardowa, a druga jedynie spełnia funkcję zapowiedzi. W takim przypadku trzeba szczególnie pamiętać, że nagrane komunikaty muszą być na tyle jasne, aby nie wprowadzały osób dzwoniacych w błąd. Np.

**DISA standard:** "Tu firma MIKROTEL, proszę tonowo wybrać numer wewnetrzny lub poczekac na zgłoszenie telefonistki."

**DISA zapowiedź:** "Witamy w firmie MIKROTEL oferującej centrale abonenckie. Proszę czekać na zgłoszenie telefonistki."

**III. DISA zajętość** - wybranie tej opcji powoduje, że bez względu na wczesniejsze ustawienia na wszystkich liniach którym włączono usługę DISA jest automatycznie podawana zapowiedź DISA2 jako standardowa. Natomiast komunikat nagrany jako DISA1 jest włączany wówczas, gdy po (lub w trakcie trwania) zapowiedzi standardowej DISA2 wybierzemy numer wewnętrzny abonenta zajętego. W trakcie trwania zapowiedzi DISA1 informujacej, że abonent jest zajęty można wybrać inny numer wewnętrzny lub czekać na zgłoszenie telefonistki (abonenta pośredniczącego)

Wybranie opcji DISA zajętość pociąga za soba konieczność nagrania odpowiednich komunikatów na oba generatory mowy, np:

**DISA2 standard:** "Tu firma MIKROTEL, proszę tonowo wybrać numer wewnętrzny lub poczekać na zgłoszenie telefonistki."

**DISA1 nietypowa:** "Abonent rozmawia, proszę wybrać inny numer lub poczekać"

**Aby przeprogramować zapowiedzi DISA z opcji "zajętość" należy je (obie) wstępnie ustawić w tryb "DISA standard" lub "DISA zapowiedź" a następnie na nowo zaprogramować pamiętając o nagraniu odpowiednich komunikatów.** 

### Współpraca centrali z różnymi typami aparatów telefonicznych

W zależności od typu aparatu telefonicznego czas trwania sygnału FLASH jest różny: od 50 ms  $\div$  700 ms. Mogłoby to powodować brak rozróżnienia przez program centrali cyfry "1" nadawanej z aparatu pracującego dekadowo od krótkiego sygnału FLASH nadanego z aparatu pracującego tonowo. Problem rozwiązano w ten spsób, że program centrali "uczy się" typu aparatu podłączonego do każdego złącza abonenckiego. Zapamiętuje te informacje w pamięci. Po wprowadzeniu standardu program przyjmuje, że wszystkie aparaty nadają cyfry tonowo (DTMF). Jeżeli abonent nadaje cyfry dekadowo - to pierwsze połączenie wykonane po włączeniu centrali jest traktowane jako próbne, może nie dojść do skutku. Centrala po pierwszych cyfrach "uczy się", że ten abonent jest dekadowy.

Należy po włączeniu centrali i jej zaprogramowaniu dokonać próby połączenia dekadowego z każdego aparatu w celu "nauczenia" programu. Należy uprzedzić abonentów posługujących się aparatmi ustawionymi do pracy dekadowej, że w przypadku gdy korzystają tonowo - (przełącznikiem lub "\*") z usług centrali zewnętrznej (np. usługi DISA - innej centrali abonenckiej) muszą po zakończeniu połączenia wrócić do poprzedniego ustawienia aparatu lub wykonać jedną próbę zestawienia połączenia. Program centrali musi ponownie "nauczyć" się typu aparatu.

### **Opis usługi "SYSTEM-DIRECT"**

SYSTEM DIRECT - usługa oferowana przez firmę BCH (Warszawa) umożliwiająca realizację tańszej łączności zagranicznej. Kupując usługę SYS-TEM-DIRECT klient otrzymuje przypisany jemu 8 cyfrowy klucz dostępu do tej usługi ( $\delta$ smą cyfrą jest #) oraz sposób łączenia na numery zagraniczne przez łącza BCH. Dostęp do tej usługi nie jest skomplikowany, jednak wymaga zapamietania długiej ( $\sim$  30 znaków) sekwencji cyfr. Część tej sekwencji stanowi indywidualny klucz przypisany abonentowi.

W centrali MIKROTEL CA15 uproszczono sposób korzystania z tej usługi oraz zabezpieczono klucz dostępu przed niepowołanymi osobami. W trybie programowania można wprowadzić maksymalnie 8 kluczy dostępu do usługi. Wprowadzać klucze może jedynie osoba uprawniona. Po wprowadzeniu i zatwierdzeniu klucz nie jest jawny, nie można go podglądać (np. przez serwis). Jeżeli zatwierdzony będzie błędny klucz (pomyłka przy wpisywaniu) należy klucz wykasować i wpisać ponownie.

# **MIKROLEL**

Następnie w trybie programowania należy ustalić, którzy abonenci są upoważnieni do korzystania z tej usługi i z którego klucza. Jeżeli jest tylko jeden klucz dostępu do usługi SYSTEM - DIRECT należy abonentom uprawnionym przydzielić dostęp do tego samego numeru klucza.

Możliwość wprowadzenia kilku różnych kluczy dostepu i przydzielenia uprawnionym abonentom określonego (tylko jednego) numeru klucza jest konieczne. Wynika to z faktu, iż centrala MIKROTEL CA15 taryfikuje połączenia z wykorzystaniem tej usługi jako połączenia lokalne. Natomiast rachunek za usługę i połączenia zagraniczne jest przesyłany przez firmę BCH dla klienta na jego klucz dostępu. W związku z tym, jeżeli z centrali korzystają dwie firmy (lub więcej) każda może mieć swój klucz dostępu i osobne rachunki. Korzystanie z usługi SYSTEM-DIRECT jest maksymalnie uproszczone. Uprawniony abonent wybierajac dwie cyfry numeru usługi "28" słyszy w mikrotelefonie sygnał marszrutowania. Wysyłane są w linie wszystkie cyfry dostępu do usługi łącznie z zakodowanym kluczem. Po wysłaniu wszystkich cyfr abonent otrzymuje krótki pojedynczy sygnał potwierdzenia i następnie ciszę. WÛwczas można wybrać kod kraju i numer abonenta. Abonent nie musi znać kodu dostępu do usługi SYSTEM-DIRECT wystarczy, że wybierze cyfry "28", które są wewnętrznym numerem usługi centrali MIKROTEL CA15.

# <span id="page-18-0"></span>**Instrukcja programowania centrali MIKROTEL CA15**

Laczyć to nie wszystko!

# <span id="page-19-0"></span>**MIKRO** ÉL

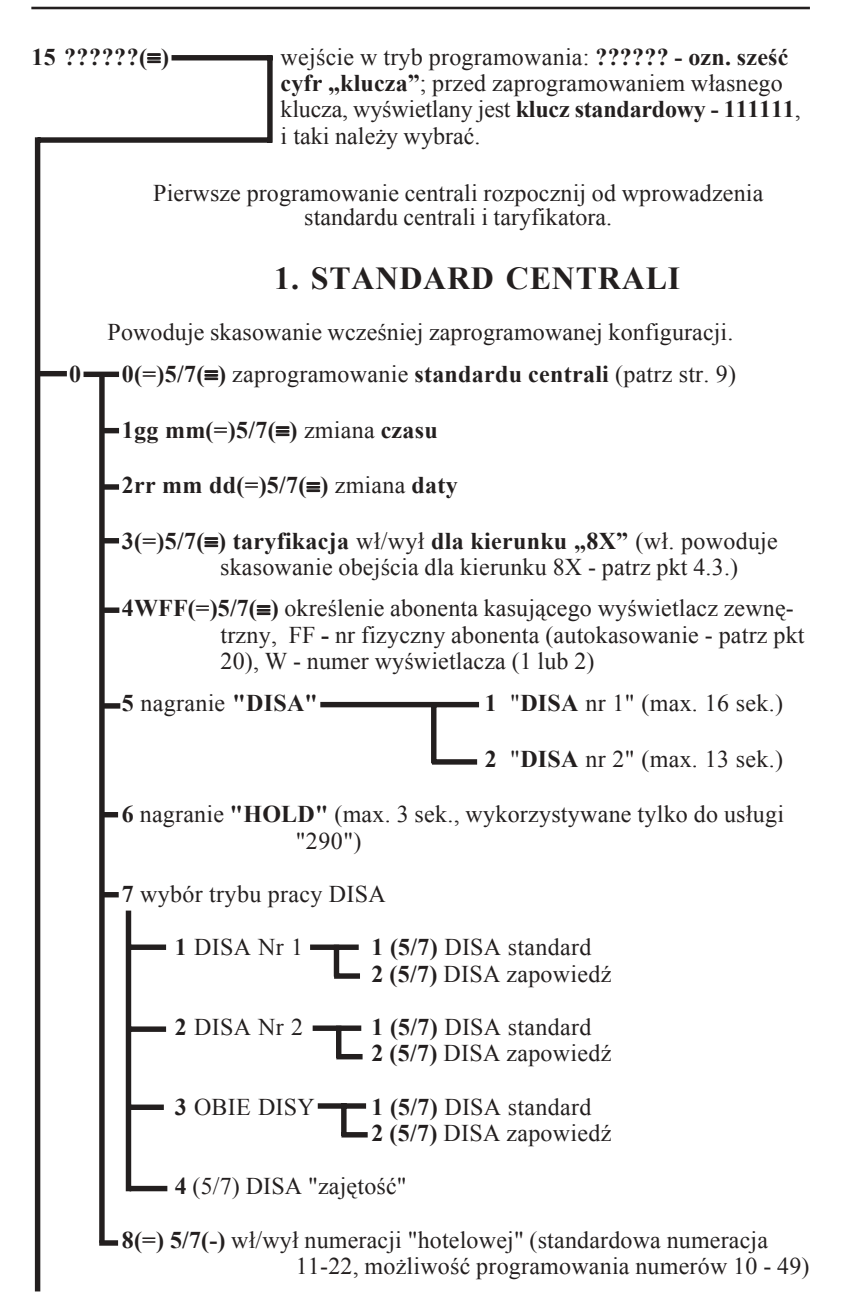

#### <span id="page-20-0"></span>**15 klucz (**≡**)**

#### **UWAGA!**

 **Nagrywanie -** wymaga naciśnięcia i przytrzymania na czas nagrania przycisku NAGRYWANIE ZAPOWIEDZI znajdującego się w dolnej części obudowy. Naciśnięcie przycisku powoduje automatyczne skasowanie dotychczasowej zapowiedzi.

 **Odtwarzanie -** automatycznie po wejściu do programowania zapowiedzi lub po zwolnieniu przycisku (sprawdzanie jakości nowego nagrania).

 **Nie wolno wgrywać zapowiedzi DISA lub HOLD korzystając z przycisku** znajdującego się na modułąch generatorów mowy GM.

## **2. STANDARD TARYFIKATORA**

Powoduje skasowanie wszystkich danych taryfikacji i wcześniej zaprogramowanych funkcji związanych z taryfikacją

**7(-)0 (-)0(=)5/7(-)** wprowadzenie **standardu taryfikatora** (patrz str. 9)

## **3. ABONENCI**

## **3.1. ZMIANA NUMERU KATALOGOWEGO**

**1FF(-)** 1KK(=)5/7(-) zmiana numeru katalogowego, numer katalogowy może przyjmować wartości z zakresu 30**..**69 (!)

## **3.2. PROGRAMOWANIE KATEGORII**

- **2 1**(=)5/7(-) nadanie kategorii **"Zwykły"** 
	- **2(=)5/7(-)** nadanie kategorii **"Uprawniony**"
	- **3(=)5/7(-)** nadanie kategorii "Sekretarka"
	- **4(=)5/7(-)** nadanie kategorii "Dyrektor"
	- **5(=)5/7(-)** nadanie kategorii "Modem" kategoria ta może być nadana jednocześnie z jedną z pozostałych. Abonent jest chroniony wówczas przed zakłóceniami toru rozmównego.

### **6 Abonent nie dostępny poprzez DISA**

Programowanie abonenta nieosiagalnego poprzez usługę DISA oraz określenie gdzie powinno trafić połączenie po wybraniu numeru abonenta nieosiągalnego przez DISA

# <span id="page-21-0"></span>**MIKRO** ĪΕL

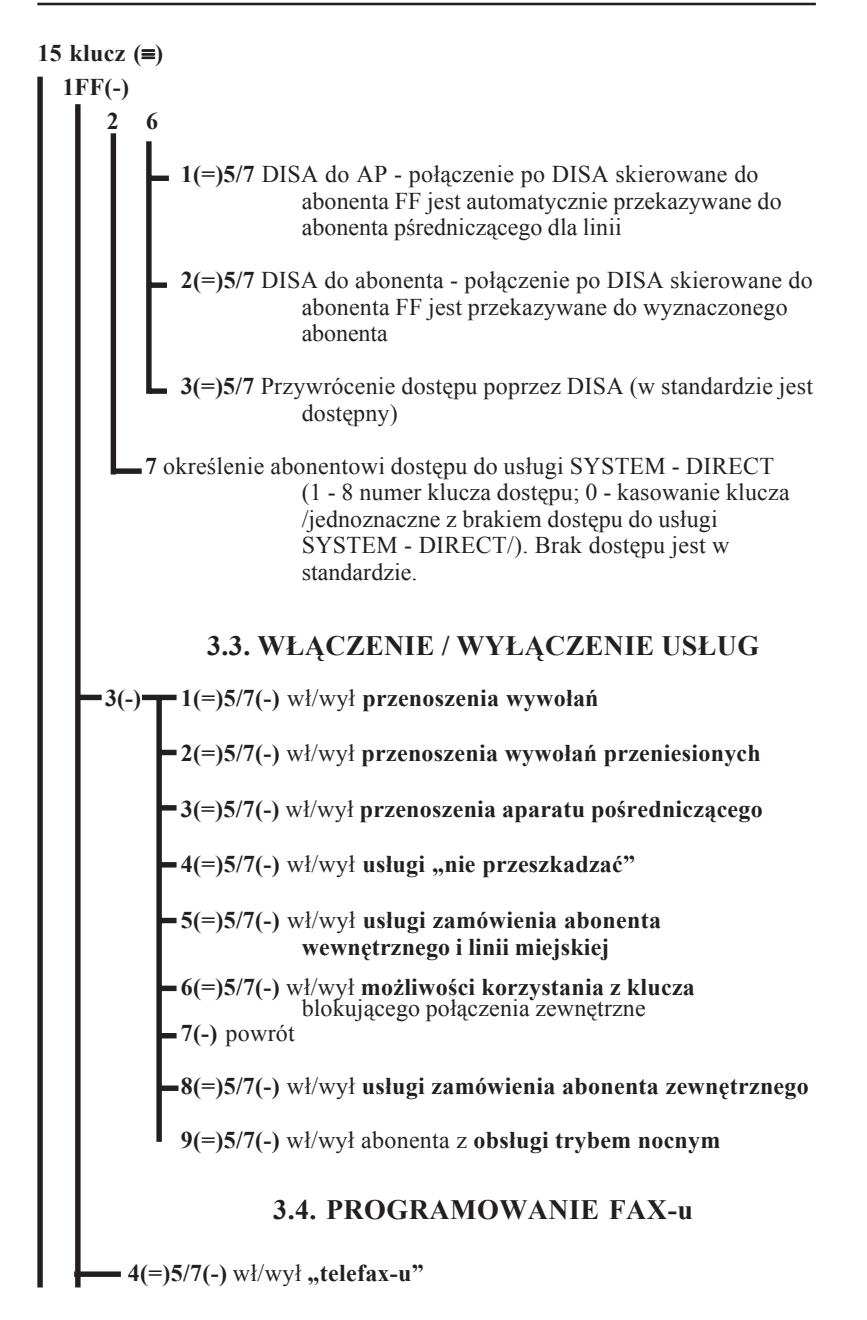

<span id="page-22-0"></span>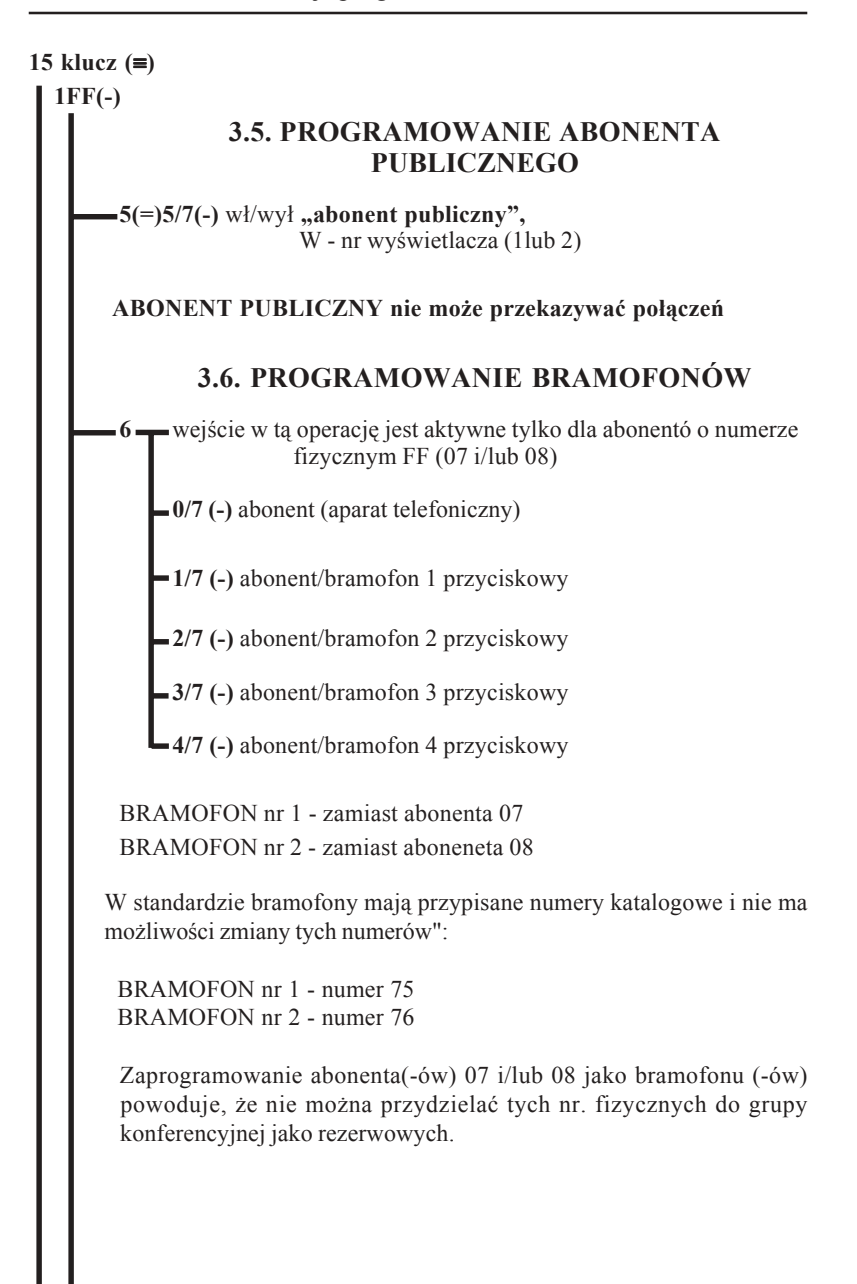

# <span id="page-23-0"></span>**MIKRO** ĪЕ.

**15 klucz (**≡**) 1FF(-) 3.7. PROGRAMOWANIE ABONENTA BEZPOŚREDNIEGO 1(=)5/7(-)** , abonent bezpośredni" do CM, funkcja niedostępna dla abonenta głównego  $\bullet$ **2iiC**<sub>01</sub>..C<sub>ii</sub>(=)5/7(-) , abonent bezpośredni" do abonenta zewnętrznego, ii**-**ilość cyfr numeru abonenta zewnętrznego, C<sub>ii</sub> - kolejne cyfry numeru abonenta zewnętrznego, ii<sub>max</sub>=14, ii podajemy zawsze dwucyfrowo np. 05, funkcja niedostępna dla abonenta głównego **3FF(=)5/7(-)**, abonent bezpośredni" do abonenta wewnętrznego o numerze FF, funkcja niedostępna dla abonenta głównego **-7(-)** powrót **0(=)5/7(-)** wyłączenie trybu "abonent bezpośredni" **3.8. PROGRAMOWANIE ABONENTÓW REZERWOWYCH 8 r iFF**<sub>1</sub>. **.FF**<sub>**i**</sub>(=)5/7(-) programowanie abonentów **rezerwowych**, i-liczba abon. rezerwowych, i<sub>max</sub>=9, FF<sub>i</sub>- numery fizyczne abonentów **-0(=)5/7(-)** skasowanie wszystkich **abonentów rezerwowych 3.9. PROGRAMOWANIE LINII ZEWNĘTRZNYCH DOSTĘPNYCH DLA ABONENTA W RUCHU WYCHODZĄCYM** "F" - numer fizyczny łącza zewnętrznego, przyjmuje wartości od 1 do 4. Podział dzień/noc - patrz pkt 4.12.

<span id="page-24-0"></span>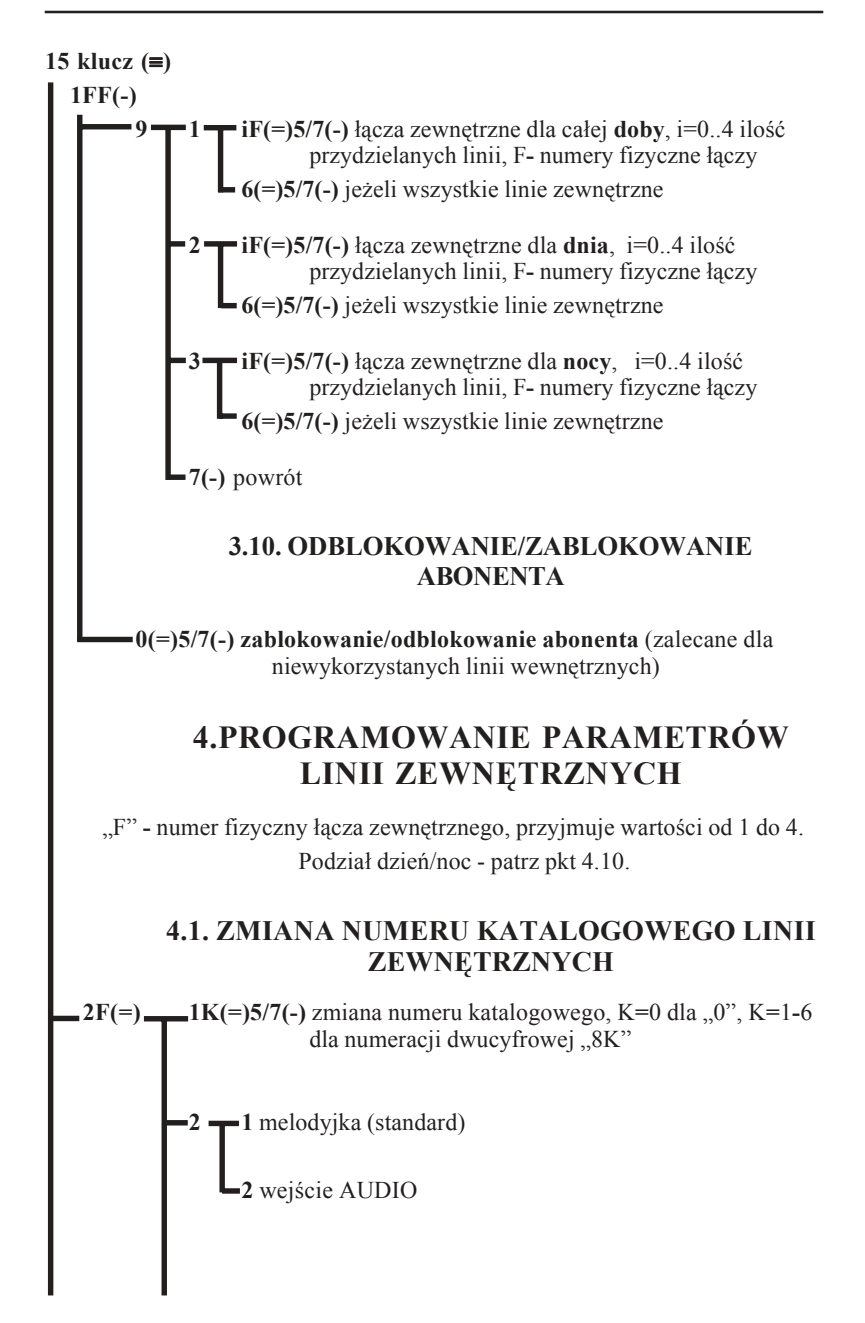

# <span id="page-25-0"></span>MIKRÓ ÉL

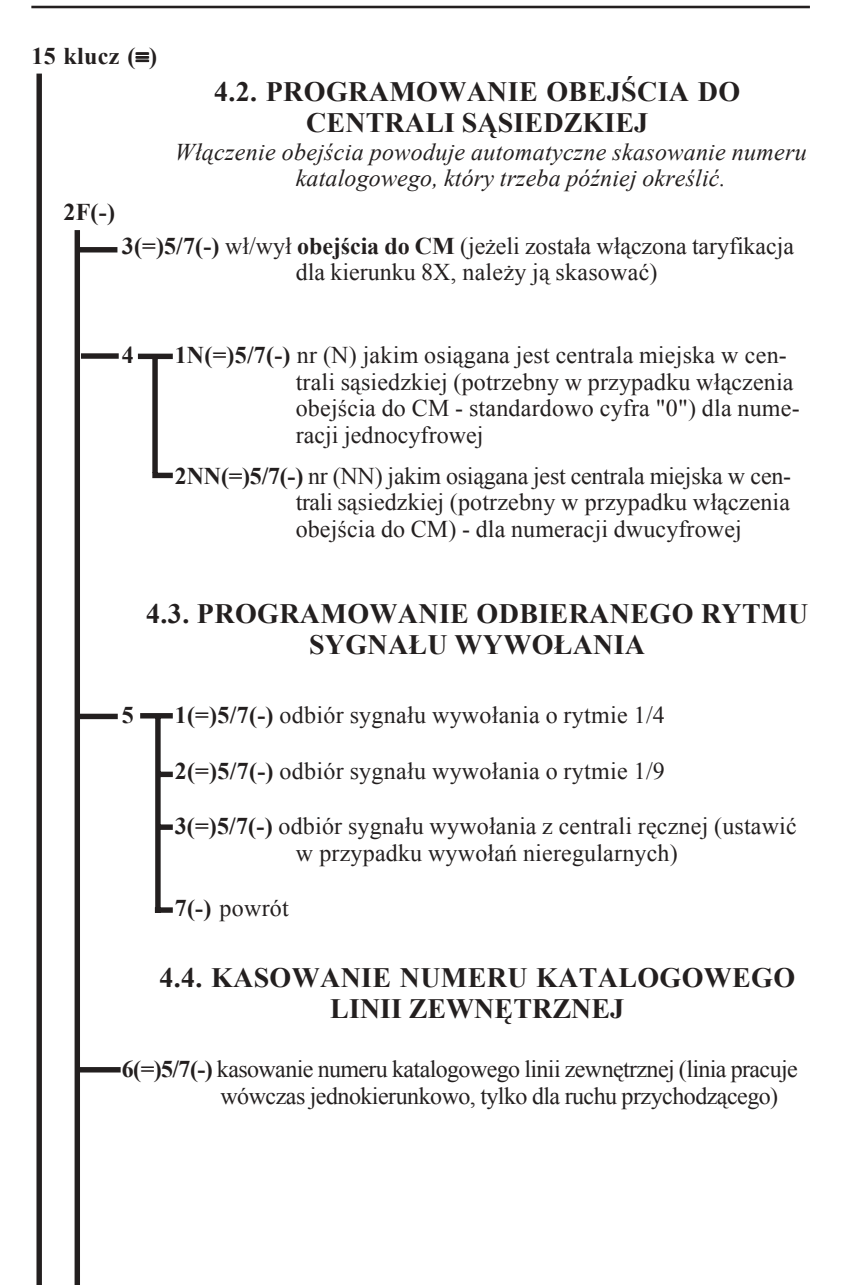

<span id="page-26-0"></span>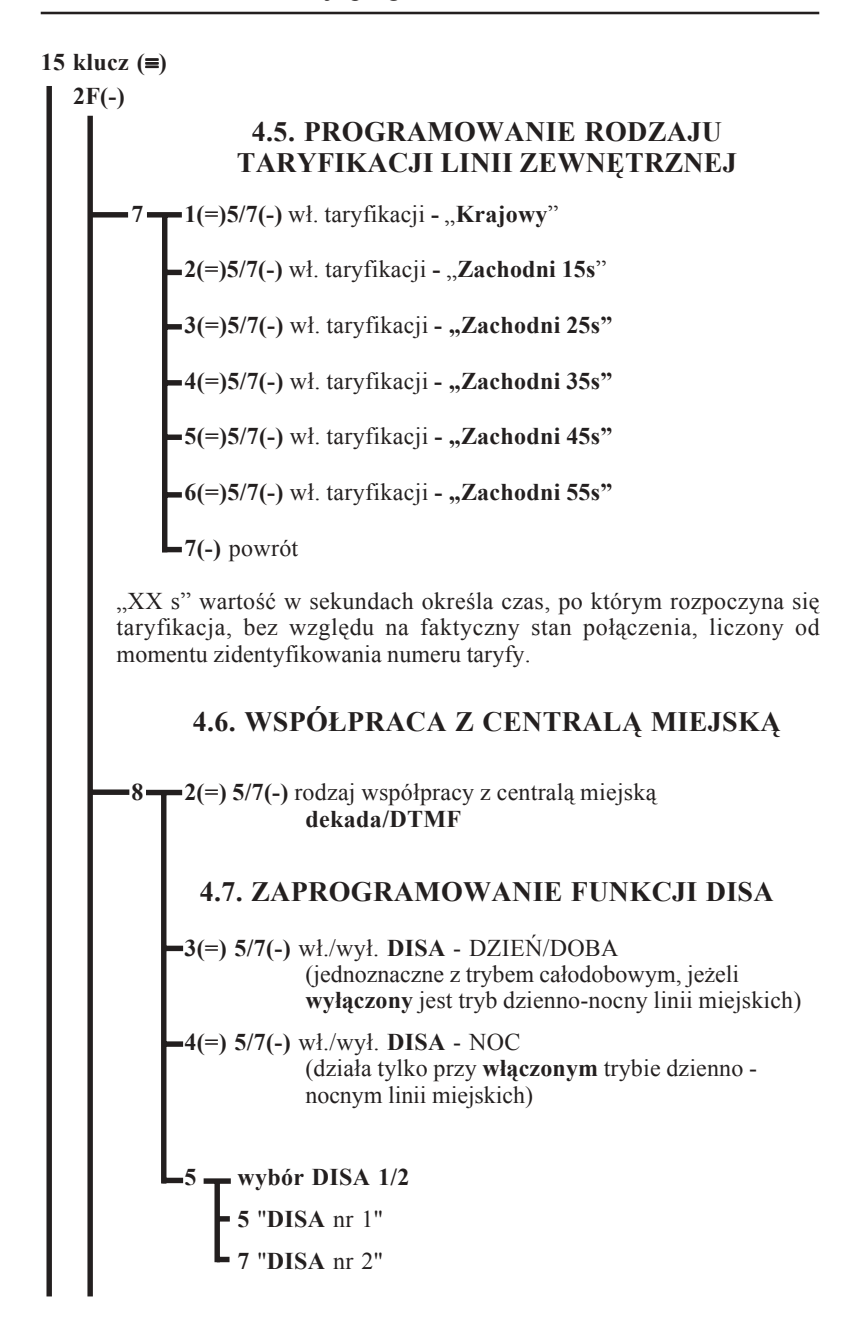

# <span id="page-27-0"></span>**MIKRO** ĪΕL

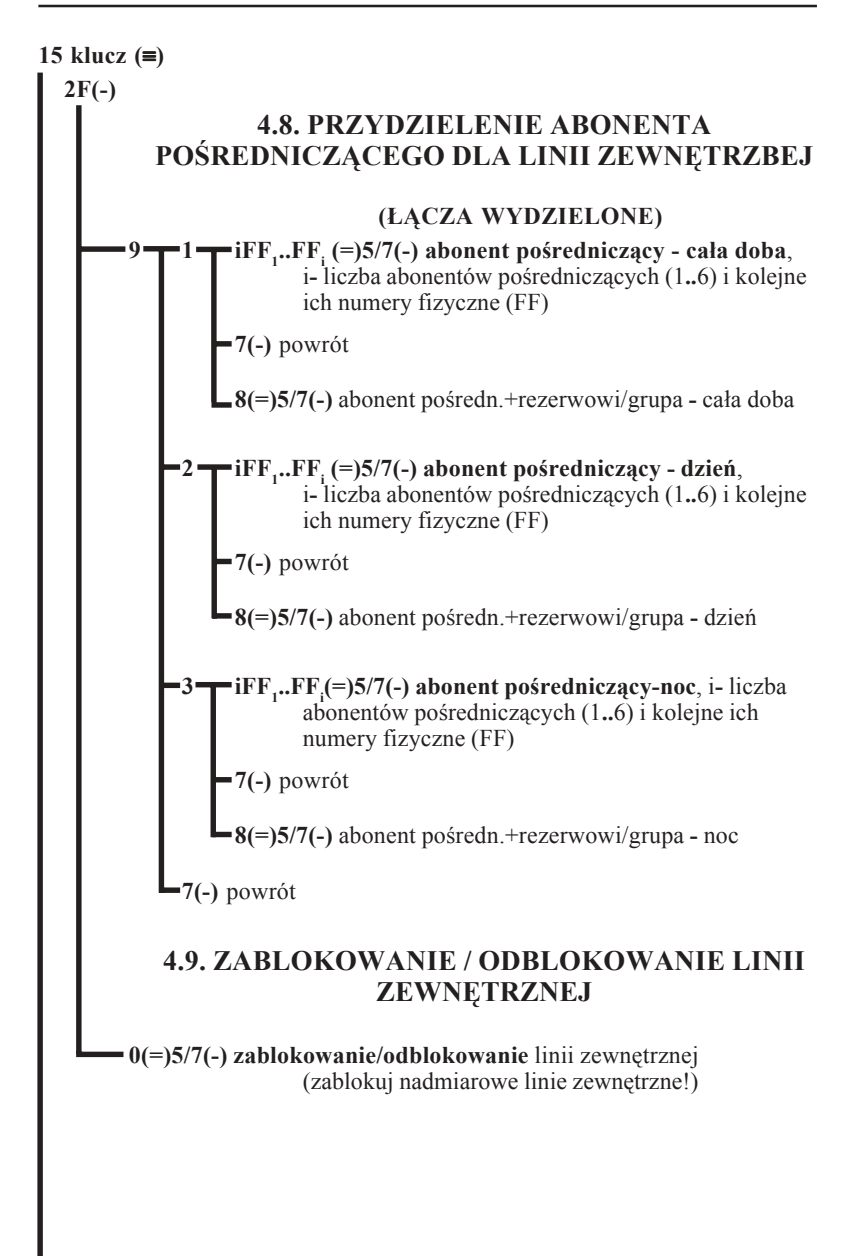

<span id="page-28-0"></span>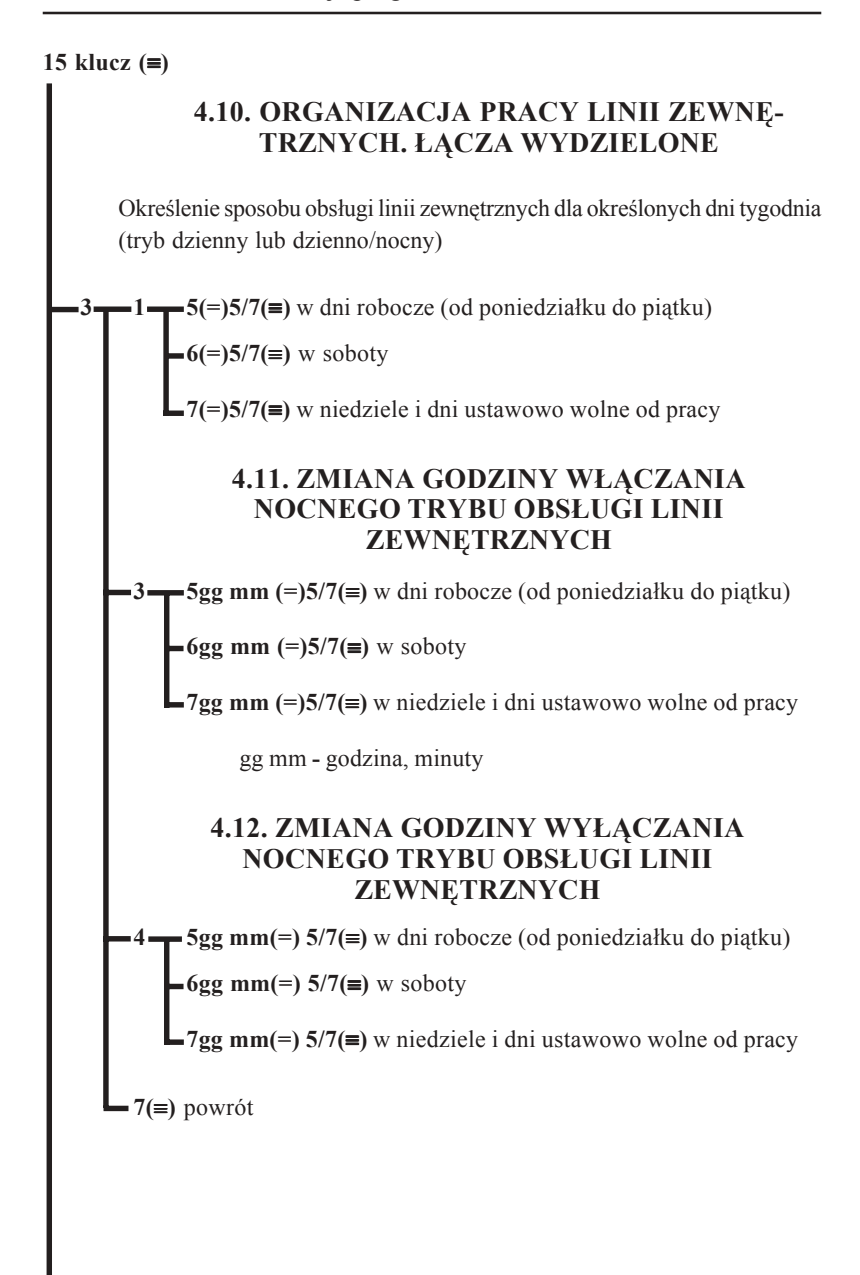

# <span id="page-29-0"></span>**MIKRÓ**

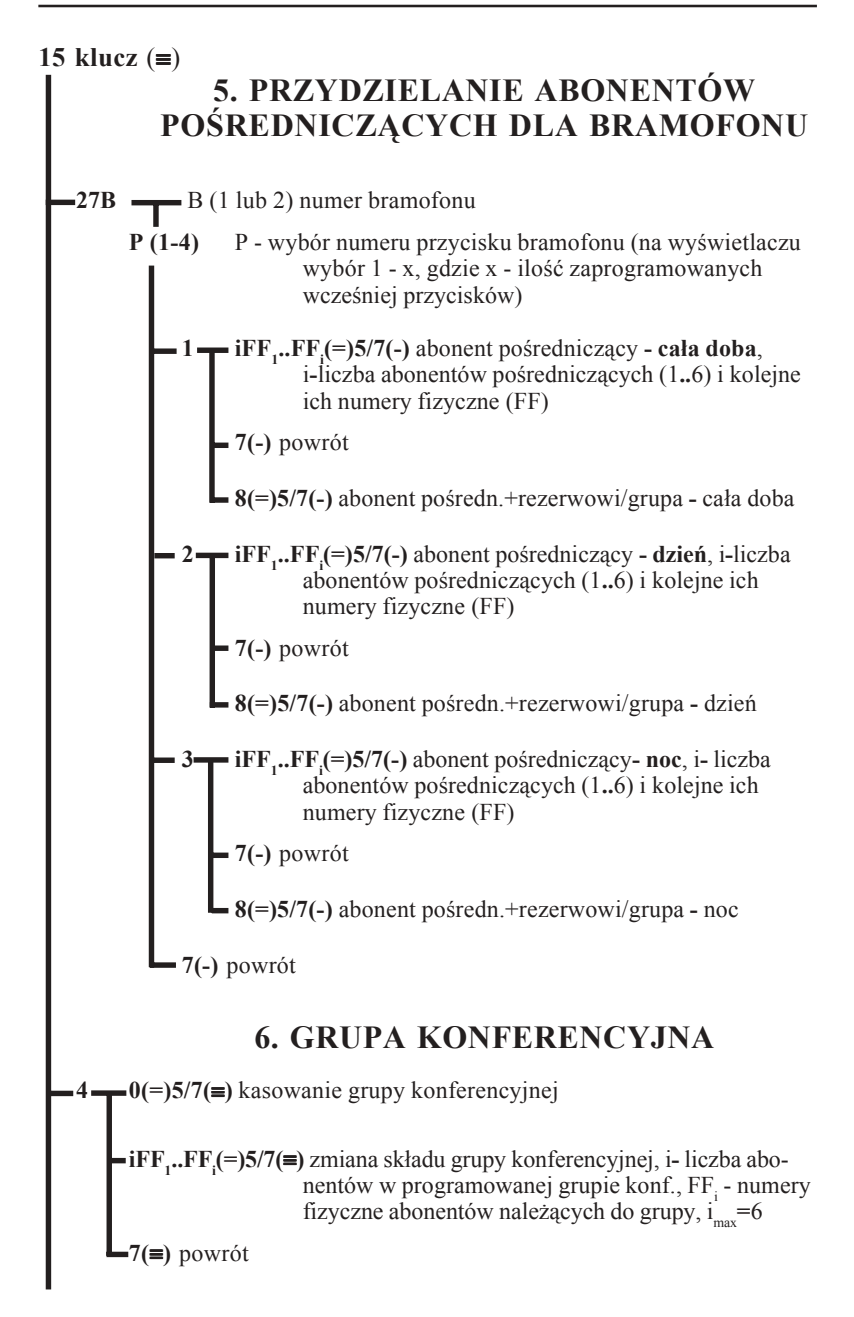

# <span id="page-30-0"></span>15 klucz  $(\equiv)$

UWAGA - Można zaprogramować jedną grupę konferencyjną, **numer katalogowy grupy - 22** (służy do automatycznego zestawiania konferencji). Tylko abonent będący w składzie grupy konferencyjnej może "wywołać" konferencję.

# **7. KLUCZE**

**5 1??????(=)5/7(≡)** zmiana "klucza" blokady danych ?? ...**-** nowe cyfry klucza (zanotuj !!)

> **USŁUGA SYSTEM-DIRECT jest opisana w części instrukcji zatytułowanej "Informacje pomocnicze dotyczące programowania"**

**2** programowanie klucza SYSTEM-DIRECT, 1-8 wybór numeru klucza, ??????? (=)5/7

**3** kasowanie wybranego klucza systemu DIRECT,  $1-8 (=)5/7$ 

# **8. ABONENT POŚREDNICZĄCY (AP)**

**Ustawienie AP dla wszystkich linii zewnętrznych.**

**UWAGA ! Zmiany u abonenta pośredniczącego spowodują wyłączenie łączy wydzielonych dla ruchu przychodzącego, patrz 15 klucz2F9**

**6 <del>■</del> iFF**<sub>1</sub>.•FF<sub>i</sub>(=)5/7(≡) programowanie AP, i- liczba programowanych AP i ich numery fizyczne (FF<sub>i</sub>), i<sub>max</sub>=6

**8(=)5/7(≡)** AP + rezerwowi/grupa abonentów pośredniczących

**7(≡)** powrót

# <span id="page-31-0"></span>**MIKRO** ГEL

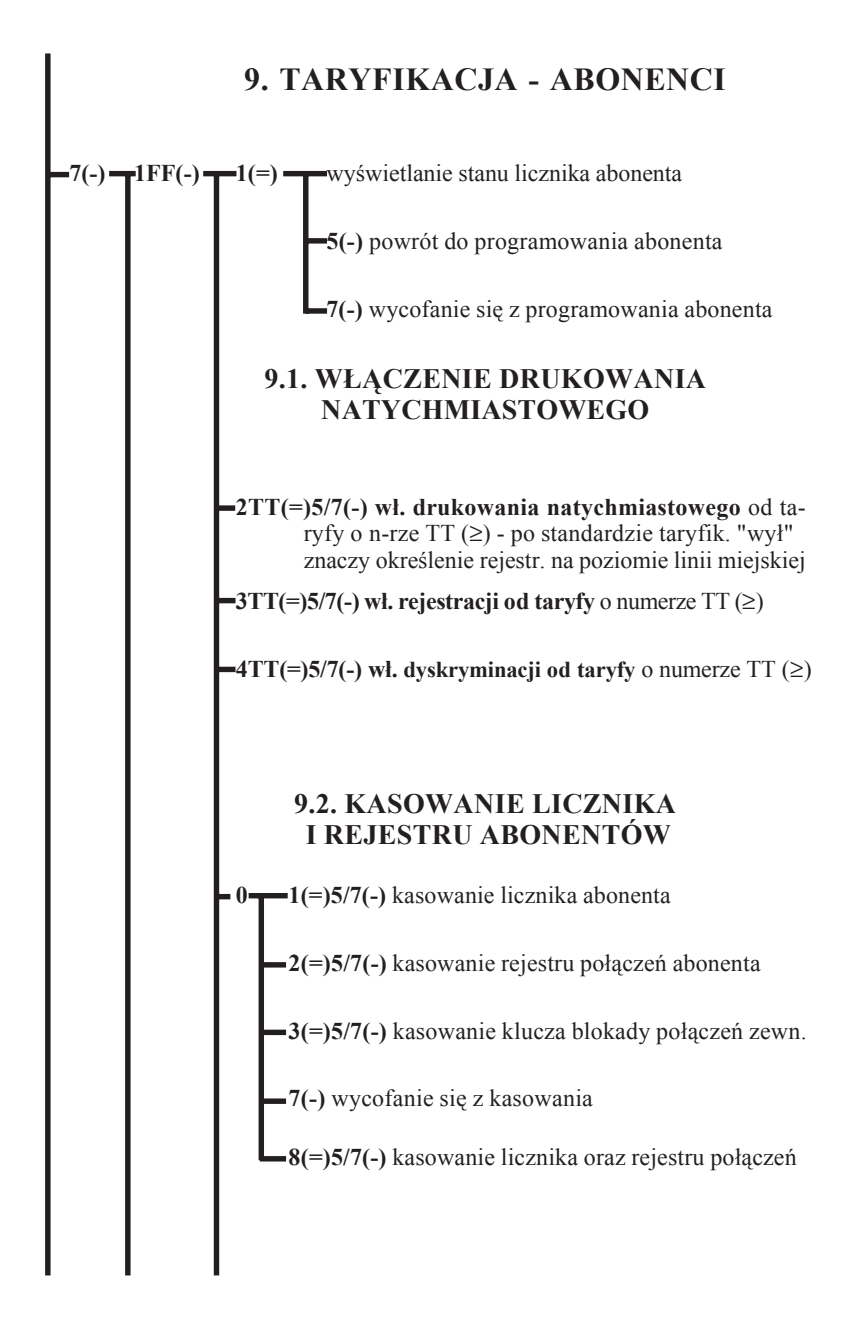

<span id="page-32-0"></span>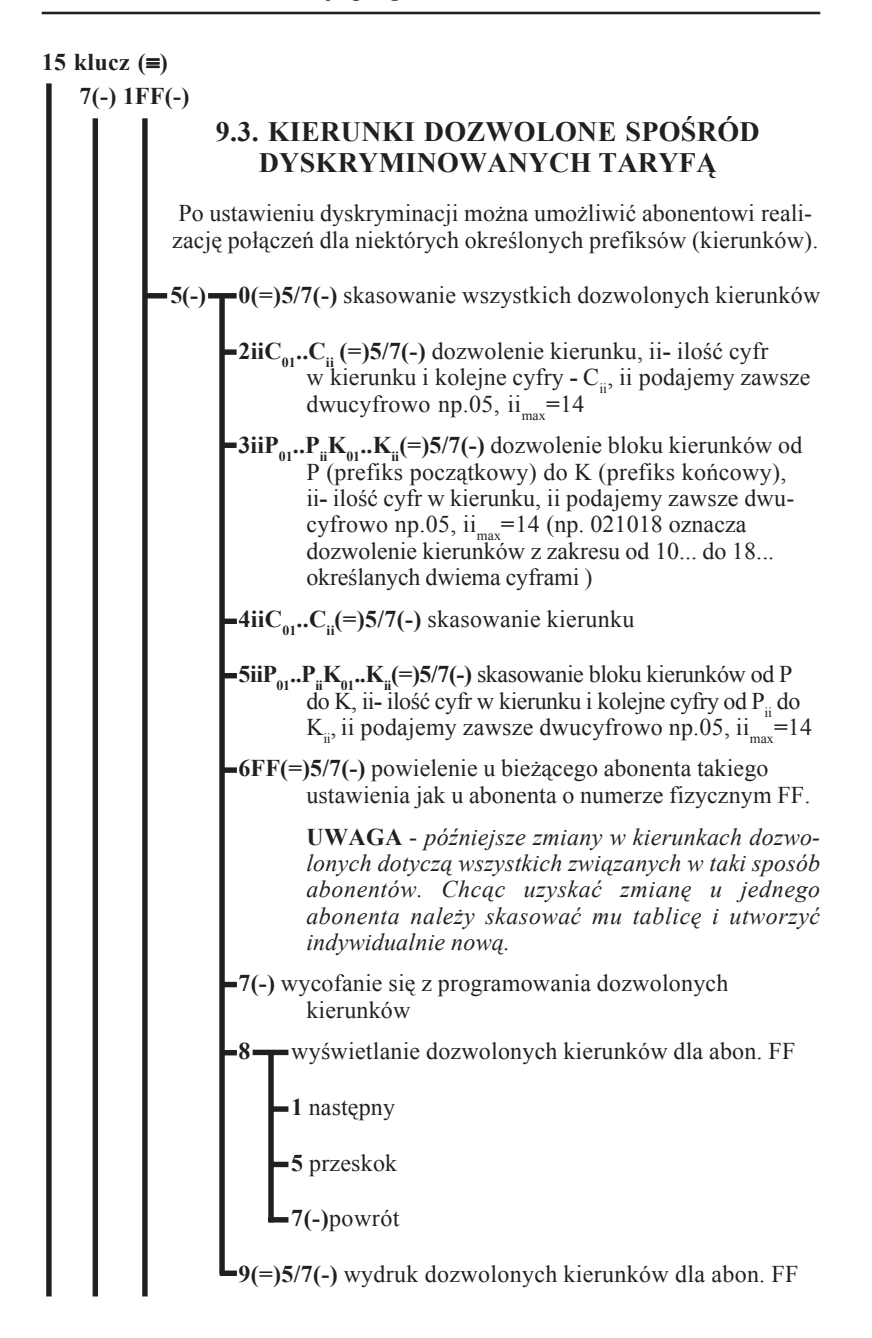

# **MIKRO** ÉL

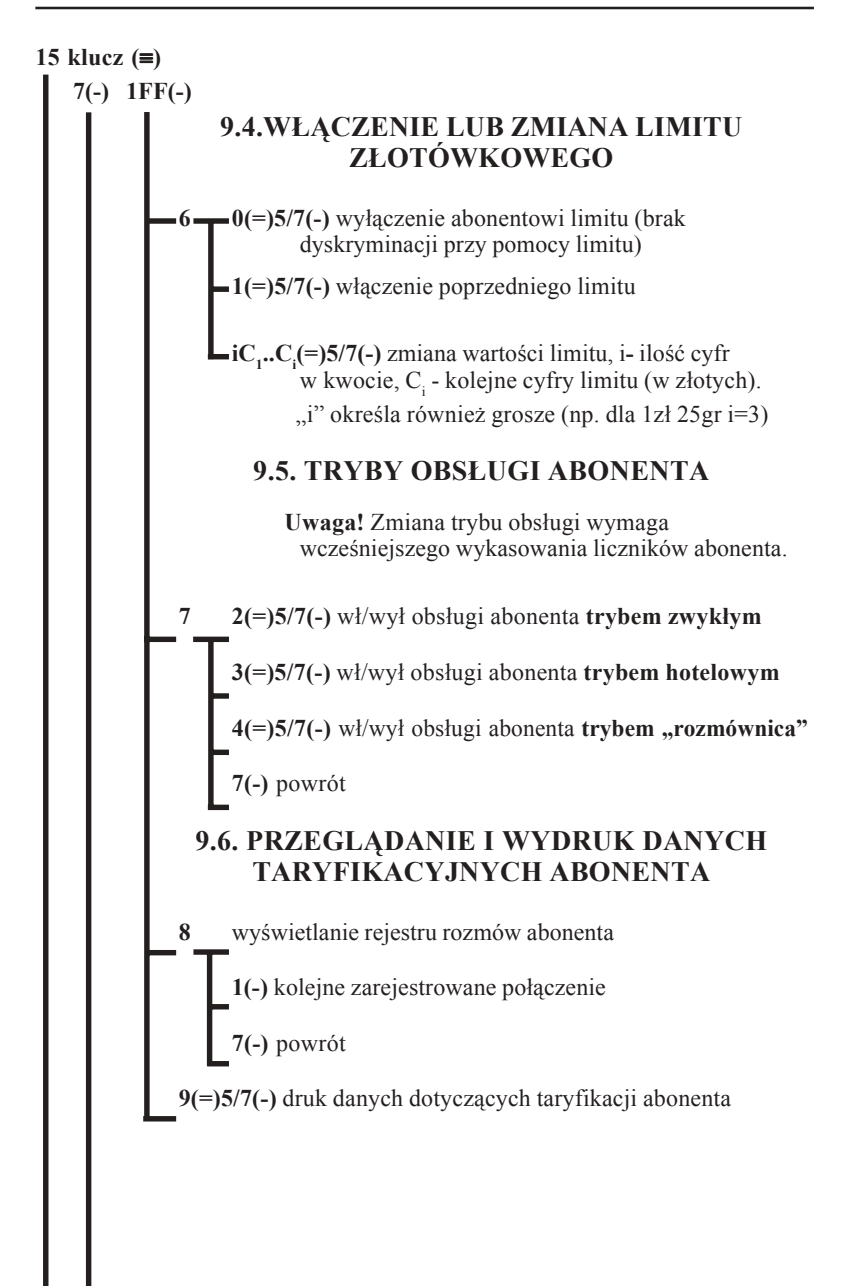

<span id="page-34-0"></span>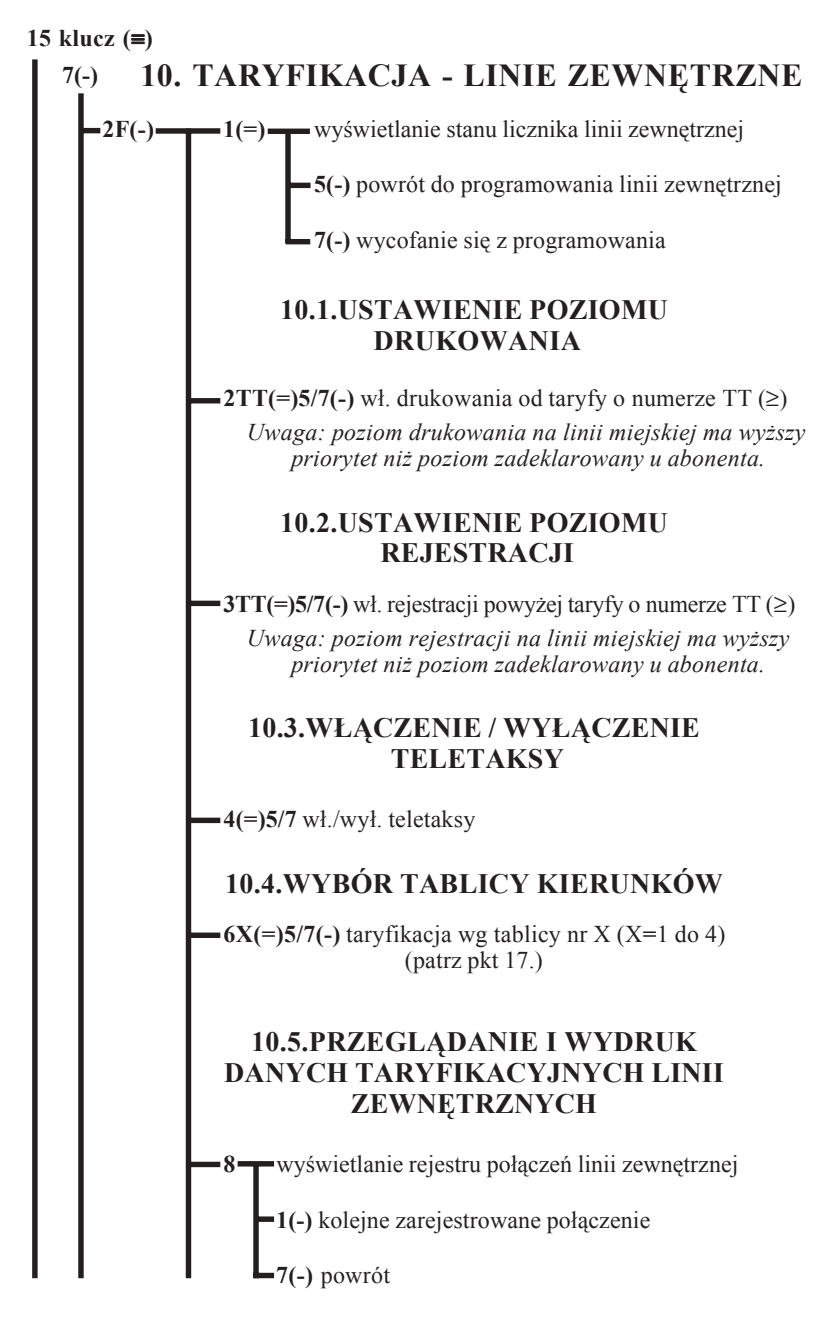

# <span id="page-35-0"></span>**MIKRO FEL**

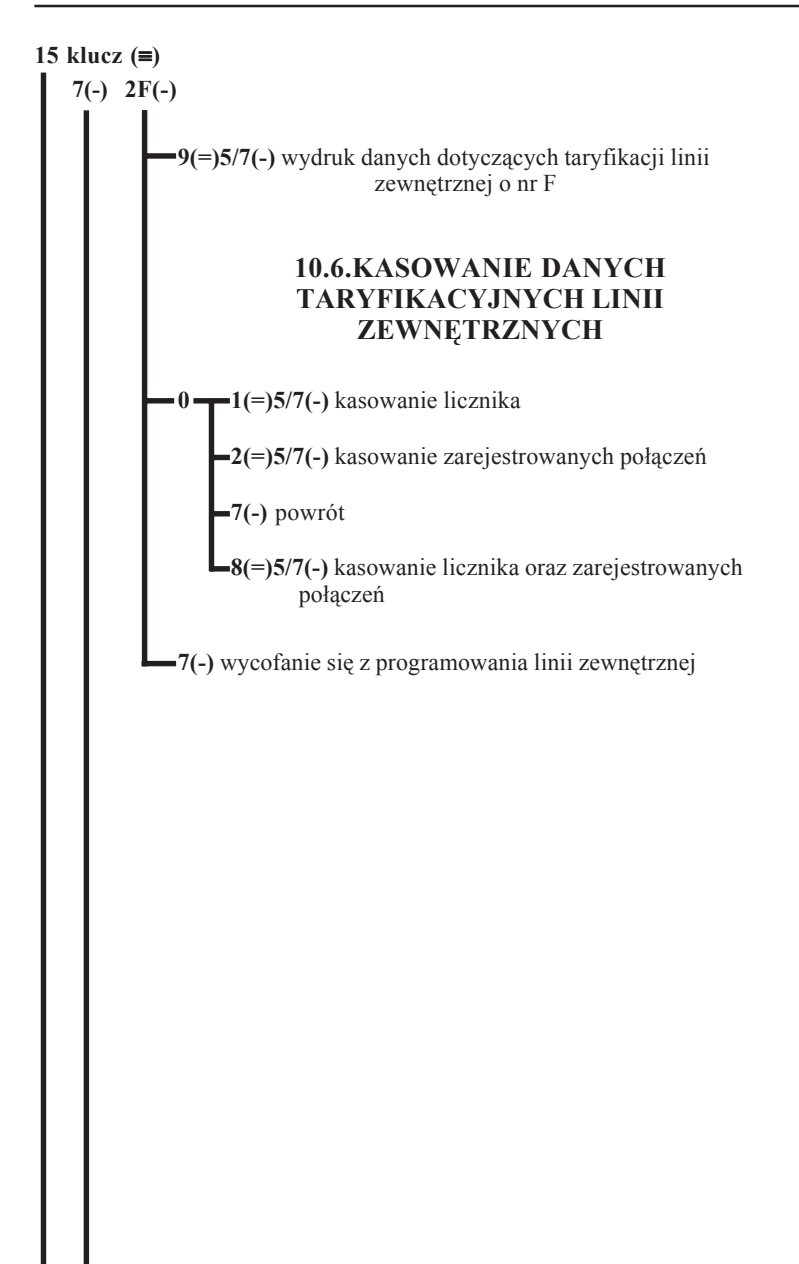
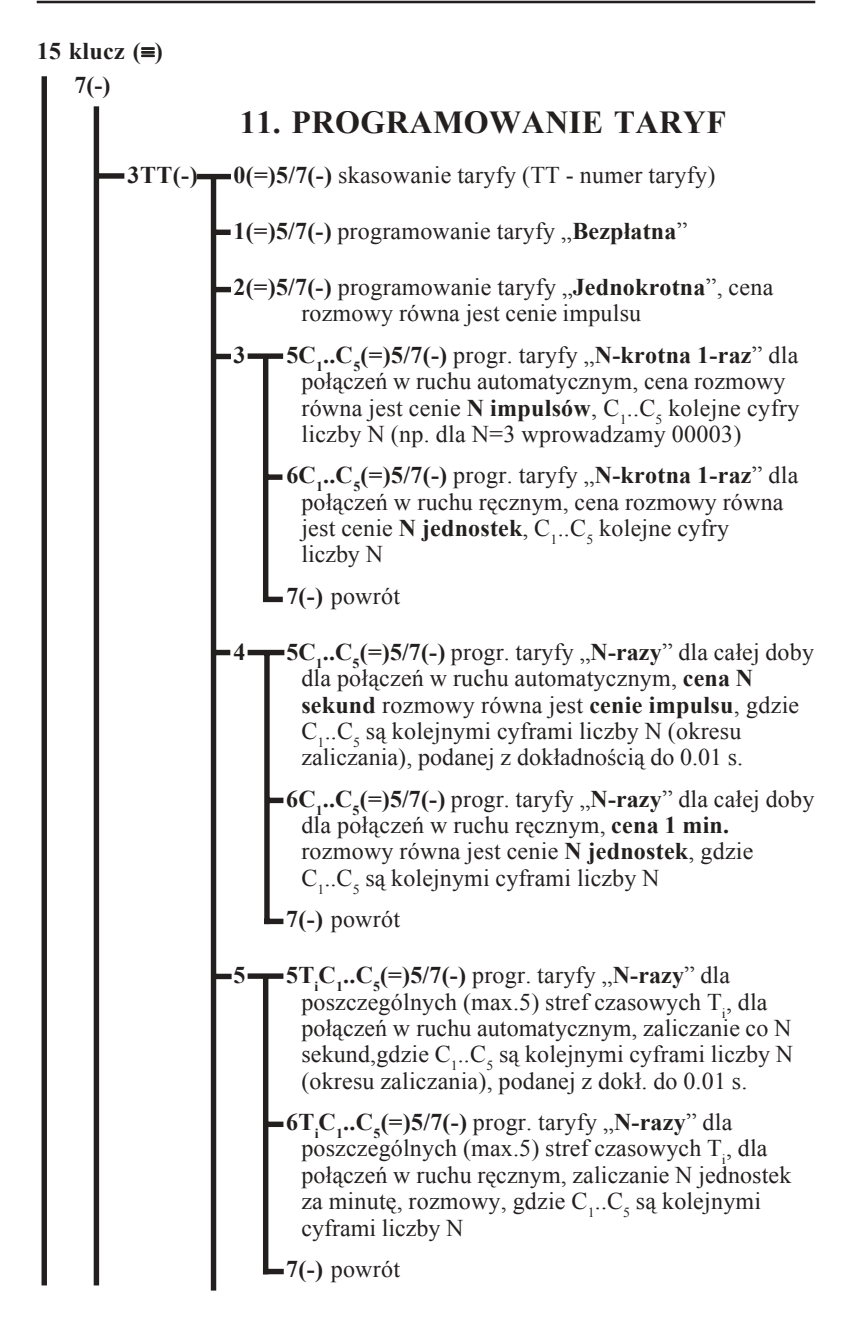

## **MIKRÓ** ÉL

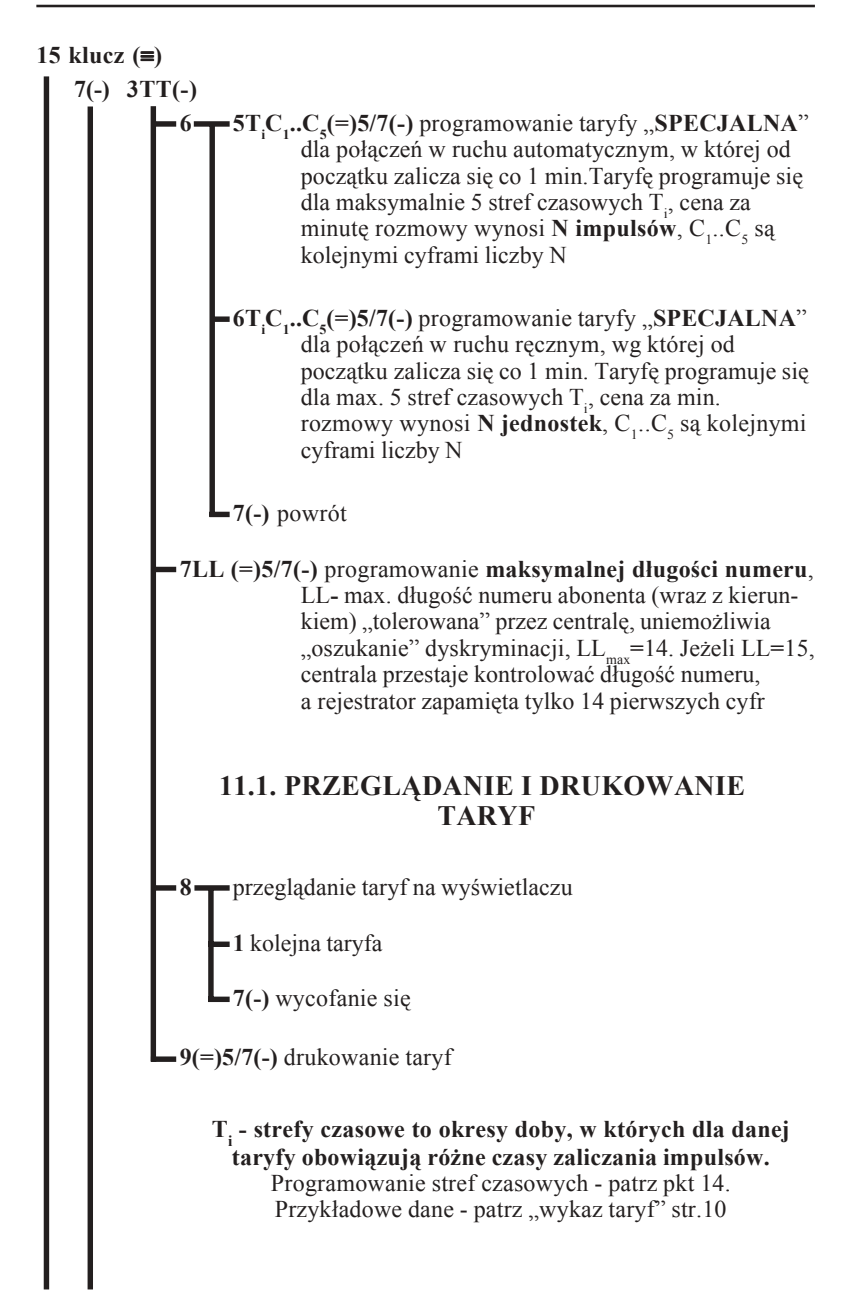

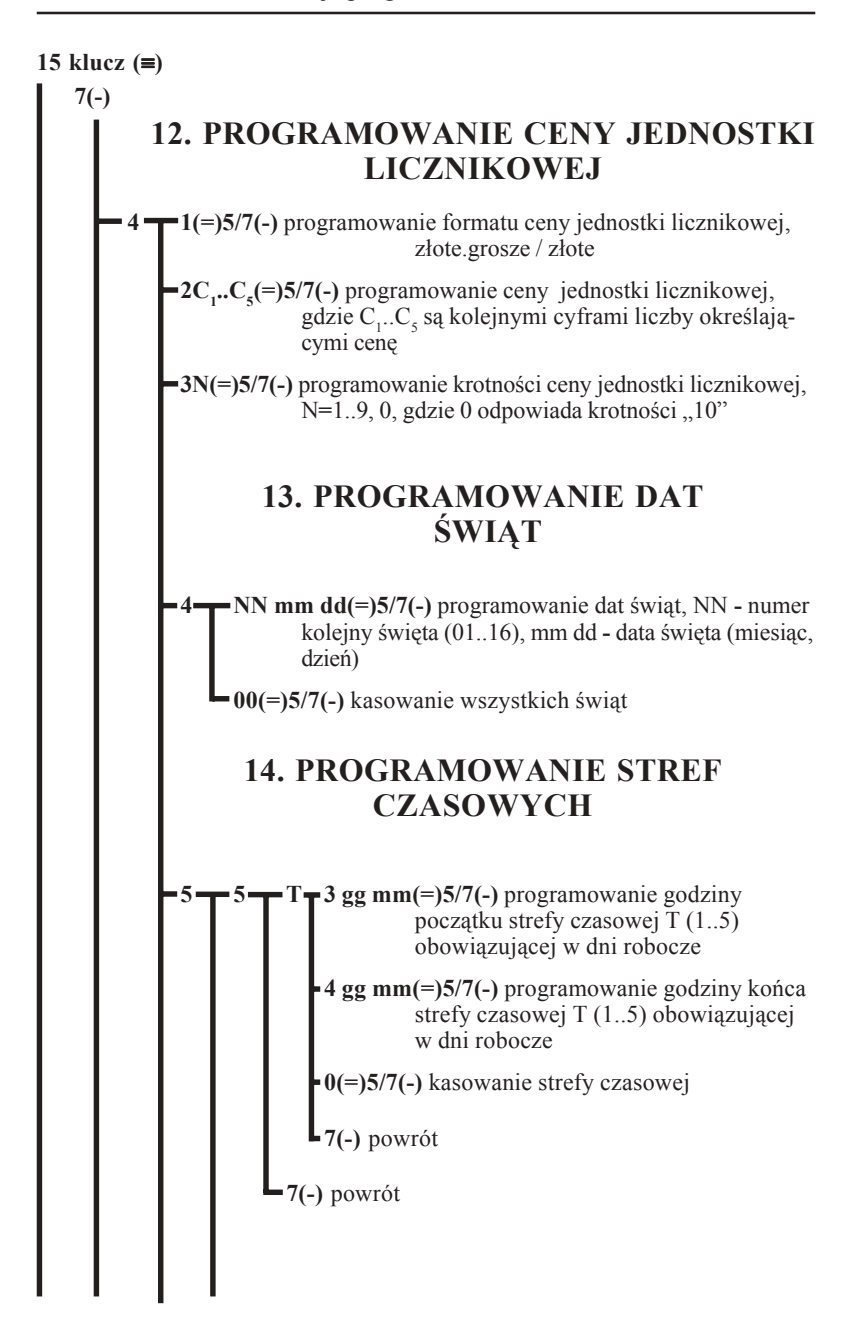

# **MIKROLEL**

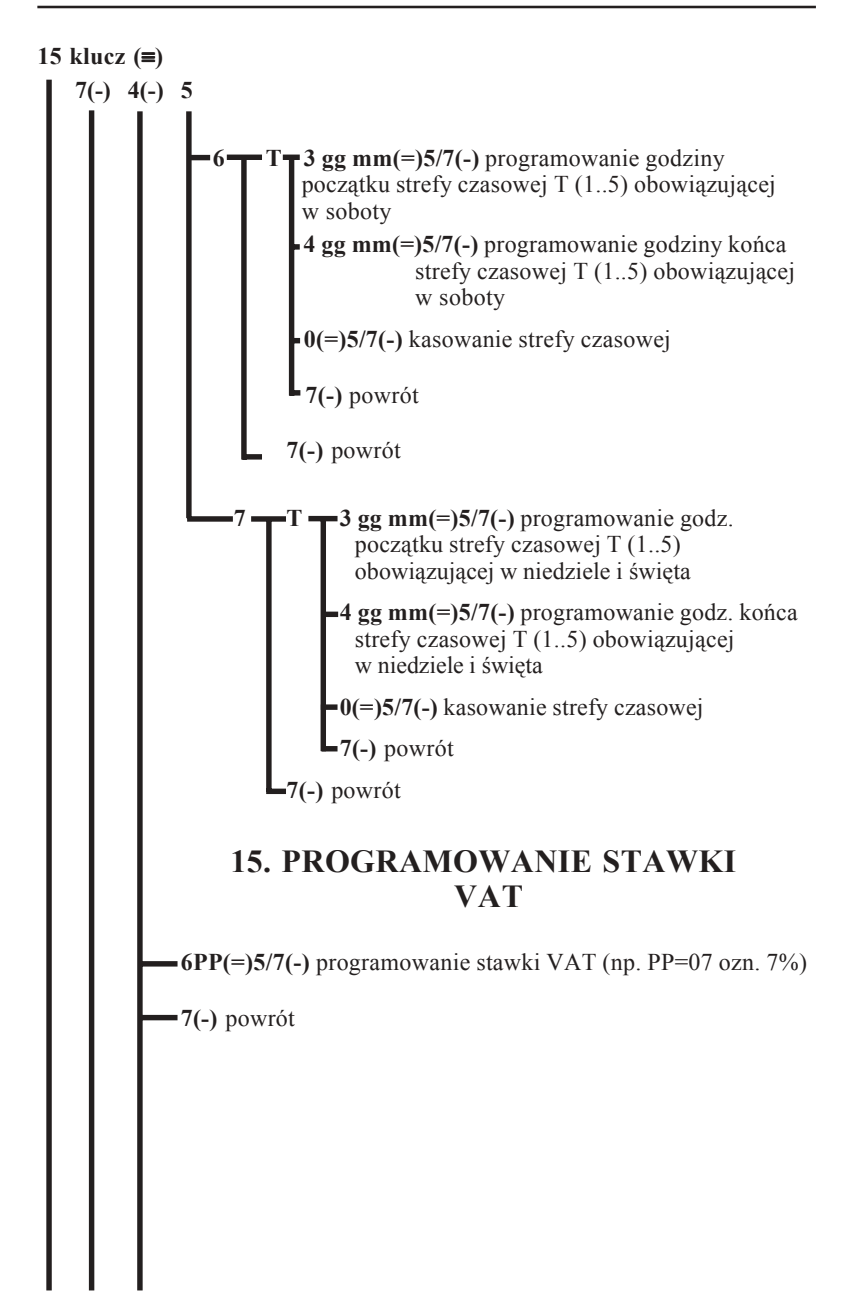

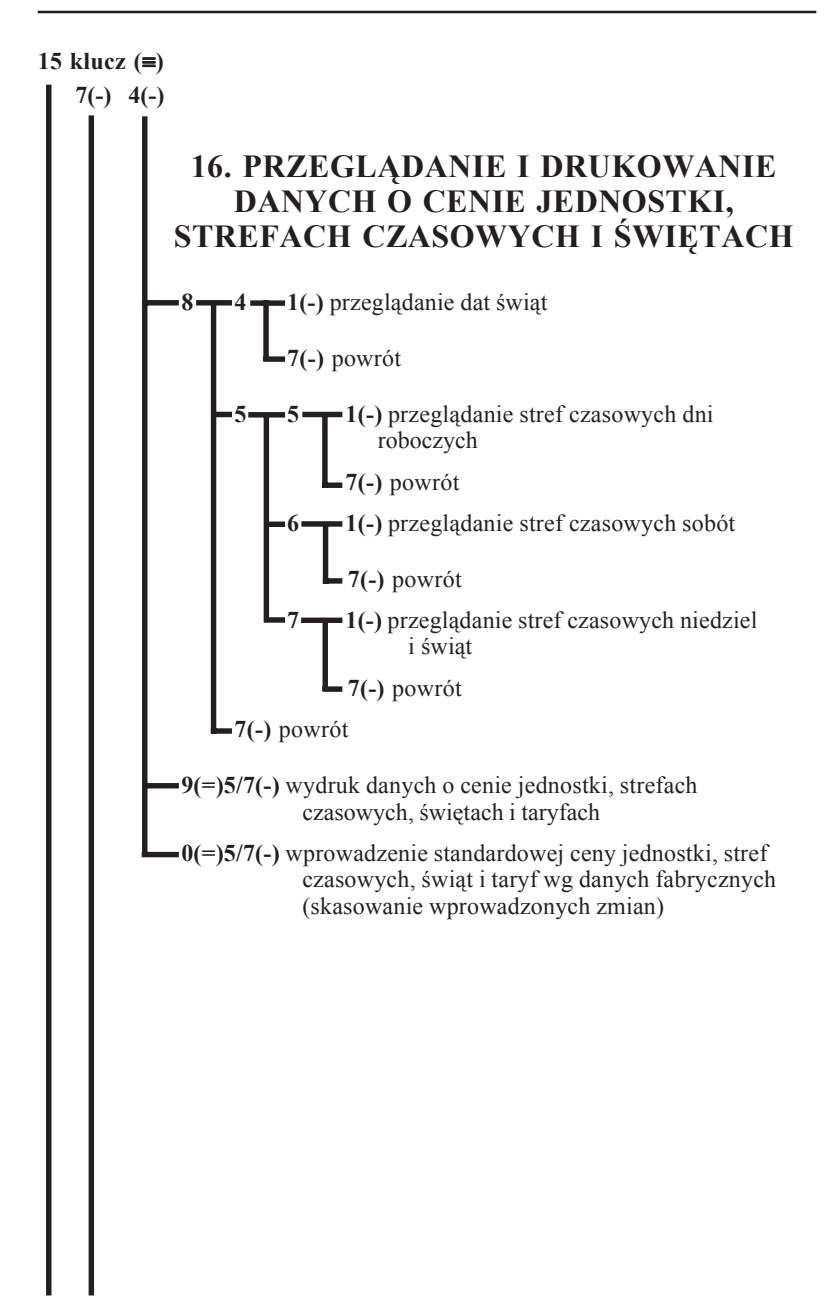

## **MIKRO** ÉL

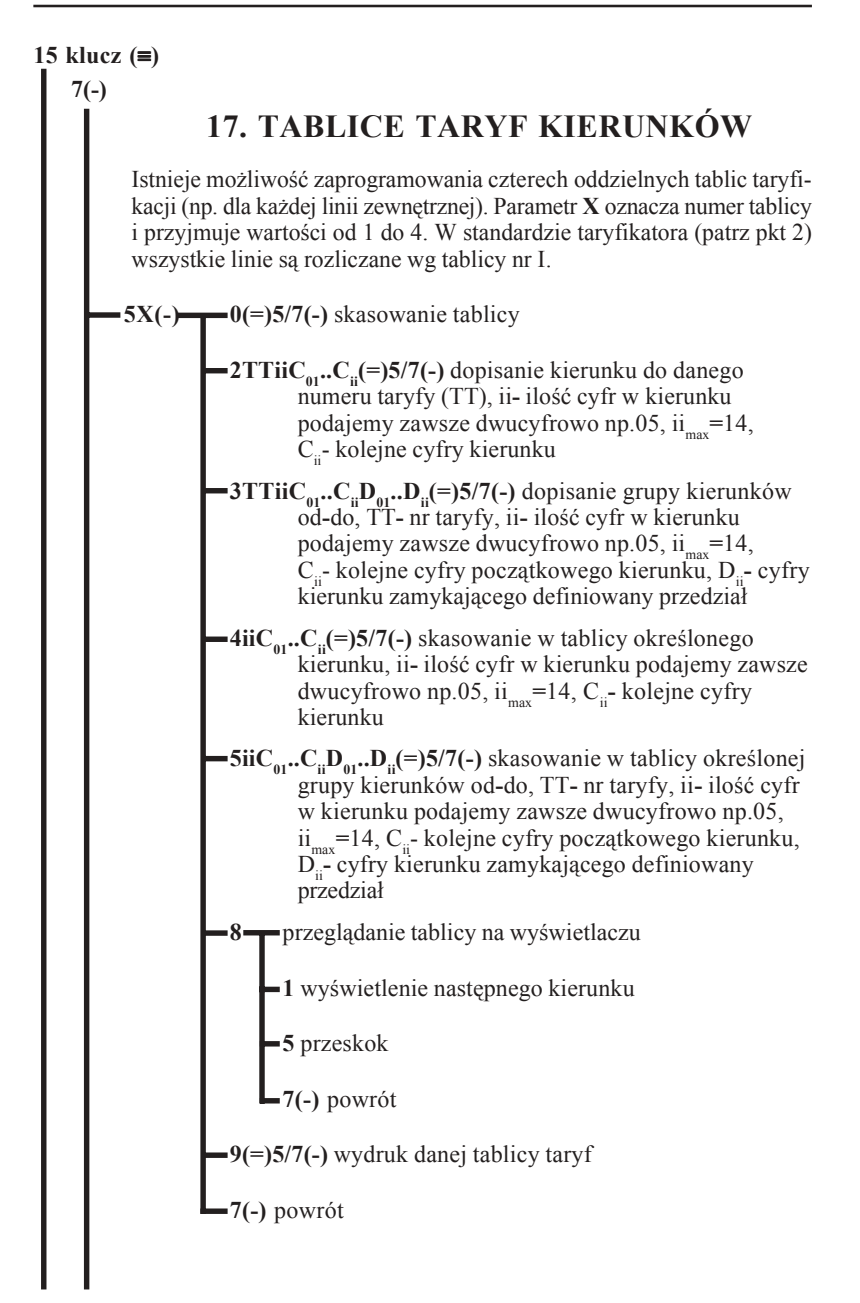

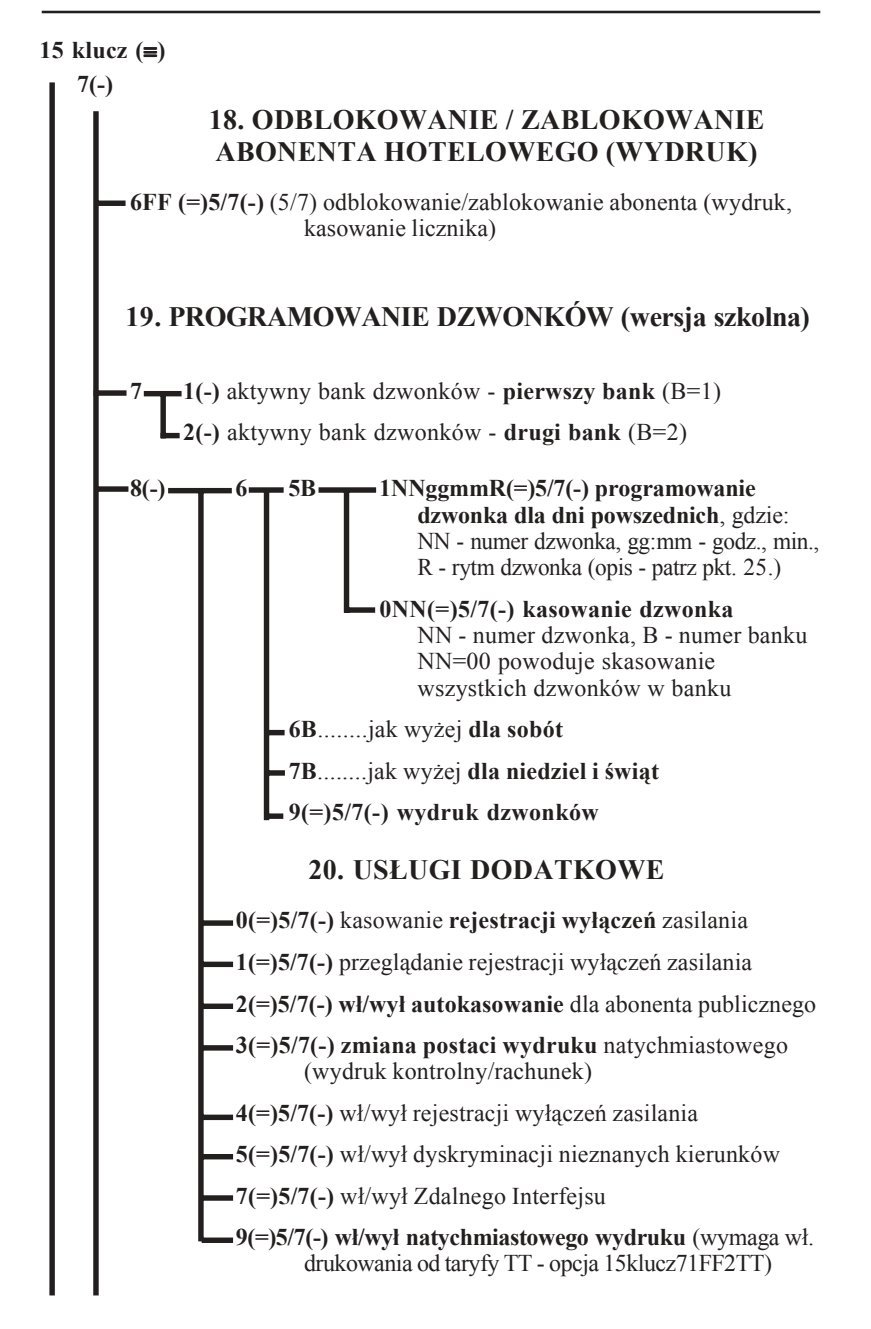

## **MIKRO** ĒЦ

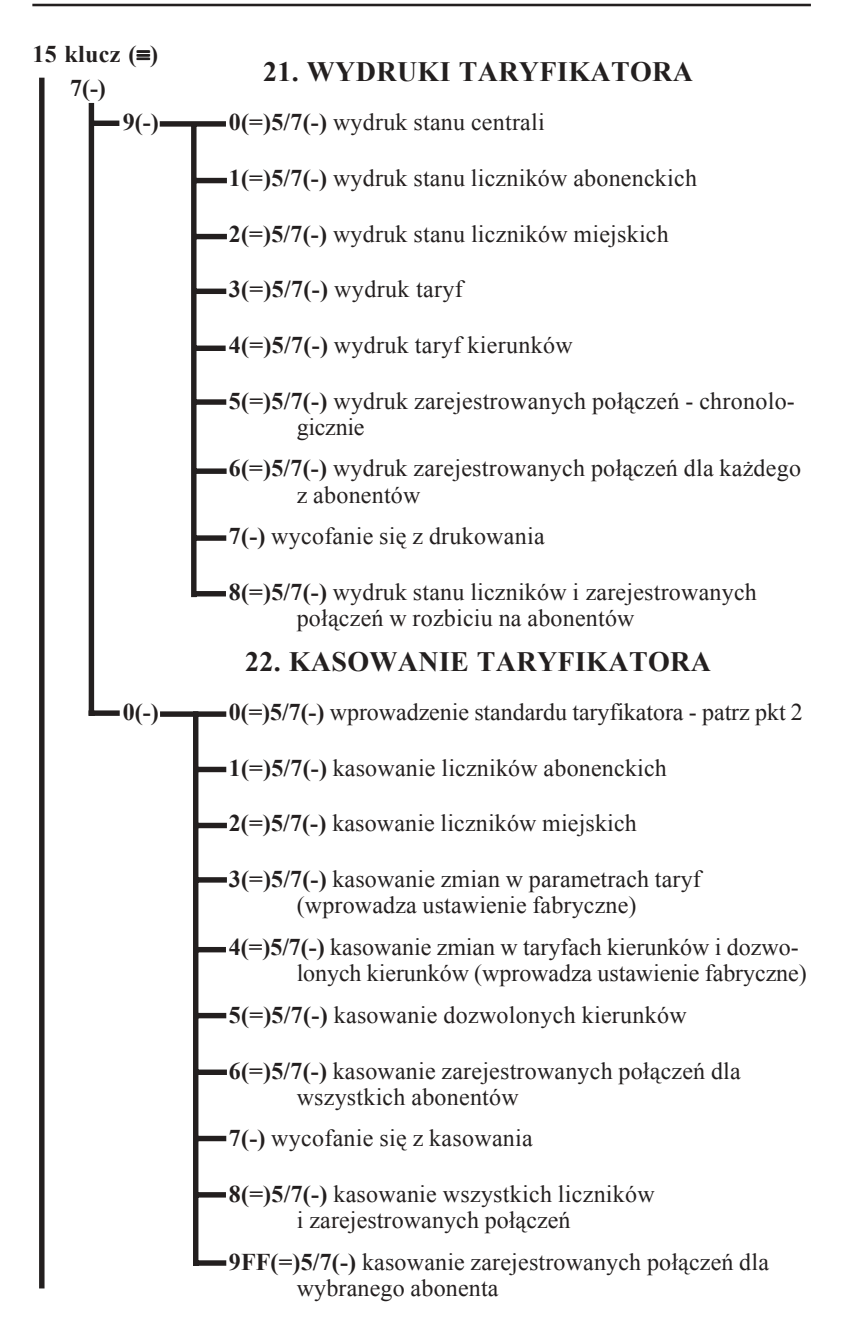

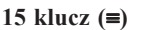

# **23.OKREŚLENIE SPOSOBU OBSŁUGI ABONENTA DLA POSZCZEGÓLNYCH DNI TYGODNIA (TRYB DZIENNY LUB DZIENNO/NOCNY)**

Jest to sposób dyskryminacji połączeń wychodzących. O określonej godzinie centrala przechodzi w tryb nocny. Od tego momentu abonenci wewnętrzni mogą realizować połączenia tylko do określonych abonentów zewnętrznych "ukrytych" pod jednocyfrowymi numerami skróconymi. Istnieje możliwość wyłączenia tej dyskryminacji dla pojedynczych abonentów - patrz pkt 3.3.

**9 1 5(=)5/7(**≡**)** w dni robocze

**6(=)5/7(**≡**)** w soboty

**7(=)5/7(**≡**)** w niedziele

#### **23.1. PROGRAMOWANIE NUMERÓW SKRÓCONYCH (NOCNYCH)**

**2(-) 0N(=)5/7(-)** kasowanie skrÛconego numeru nocnego N**=**1..8

**NiiC<sub>1</sub>..C<sub>ii</sub>(=)5/7(-)** programowanie numerów nocnych, N-nr skrócony, ii-liczba cyfr numeru abonenta zewnętrznego C1...Ci, ii=01...15, N=1..8

#### **23.2. ZMIANA CZASU WŁĄCZANIA TRYBU NOCNEGO DLA ABONENTÓW**

**3 5gg mm(=)5/7(**≡**)** w dni robocze

**6gg mm(=)5/7(**≡**)** w soboty

**7gg mm(=)5/7(**≡**)** w niedziele

# **MIKROLEL**

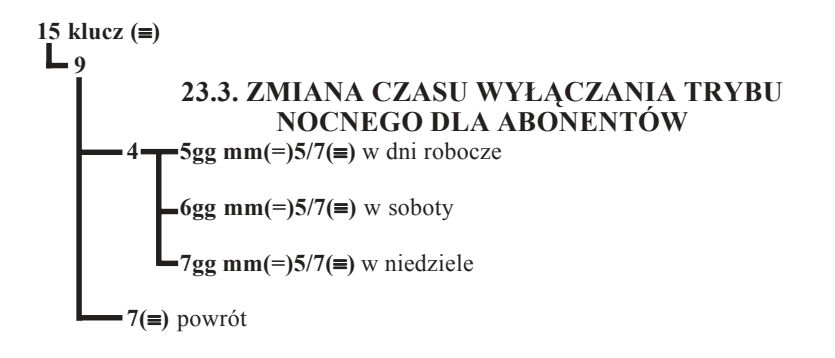

#### **24. FUNKCJE ZWIĄZANE Z TARYFIKACJĄ, DOSTĘPNE UPROSZCZONYM KLUCZEM**

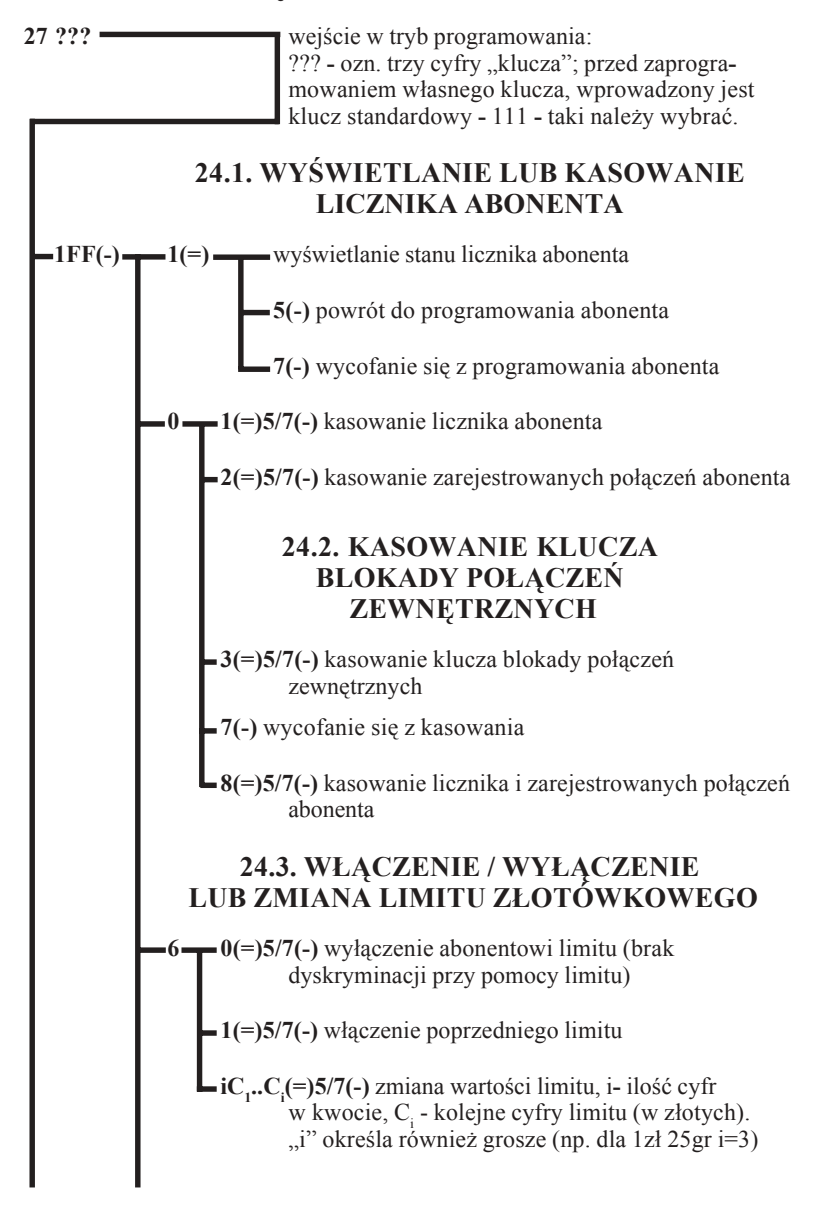

## **MIKRO TEL**

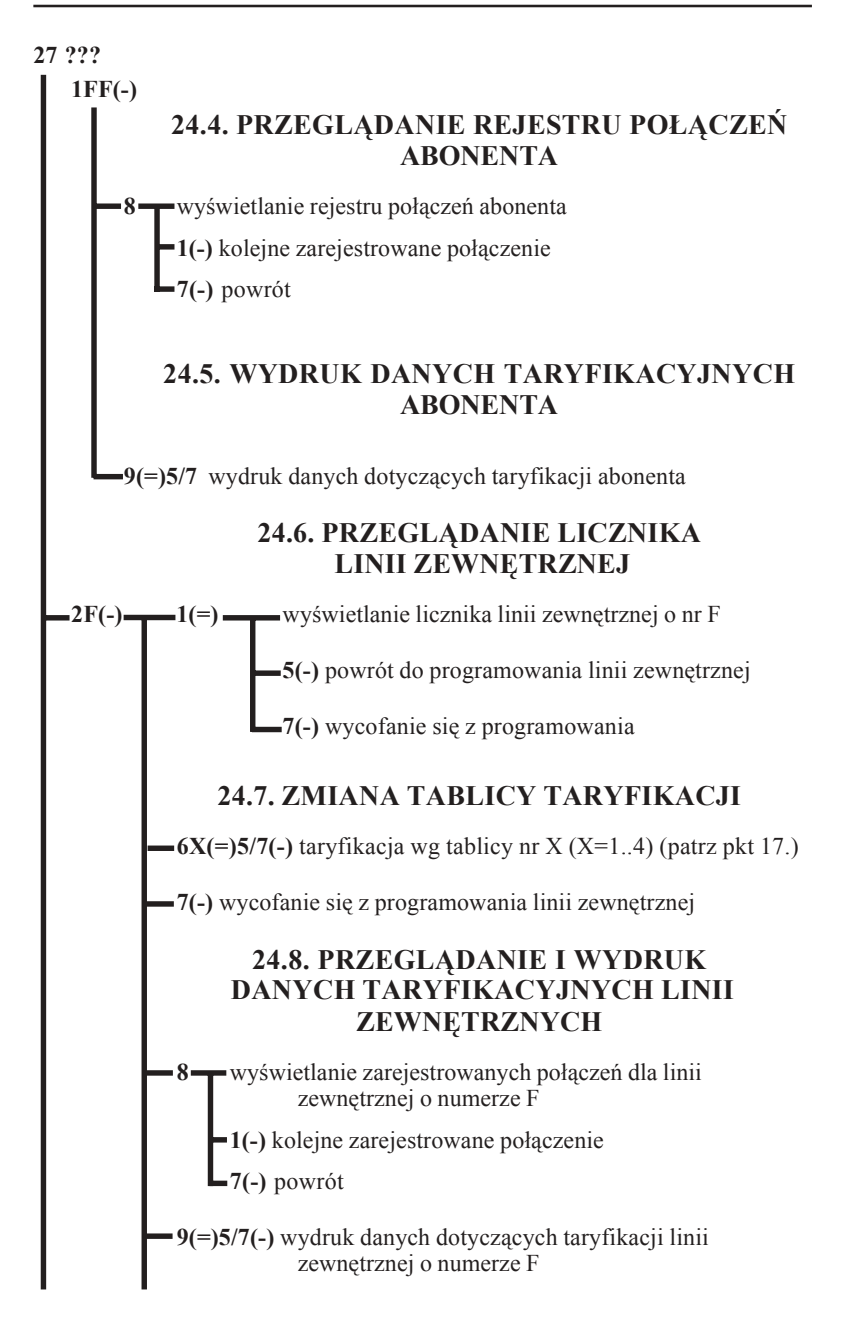

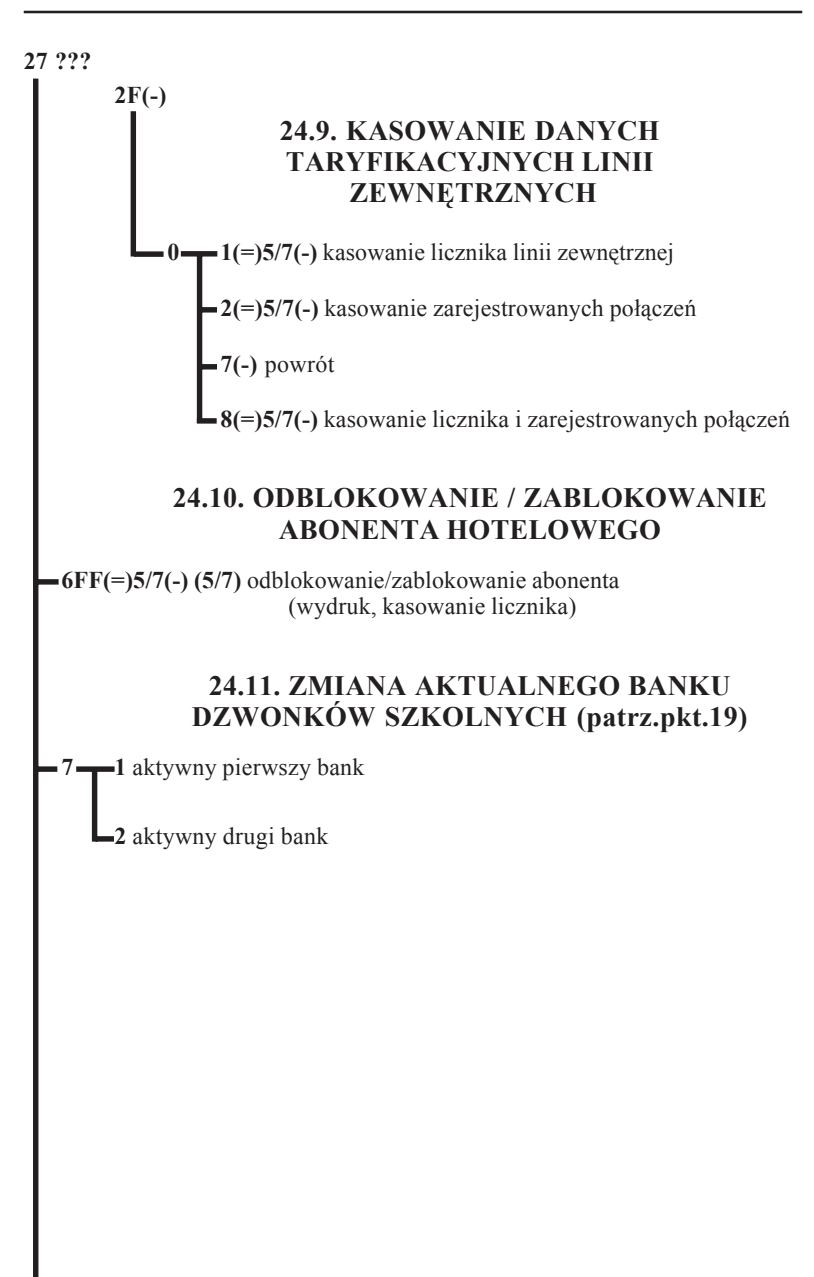

## **MIKRÓ** ĒЦ

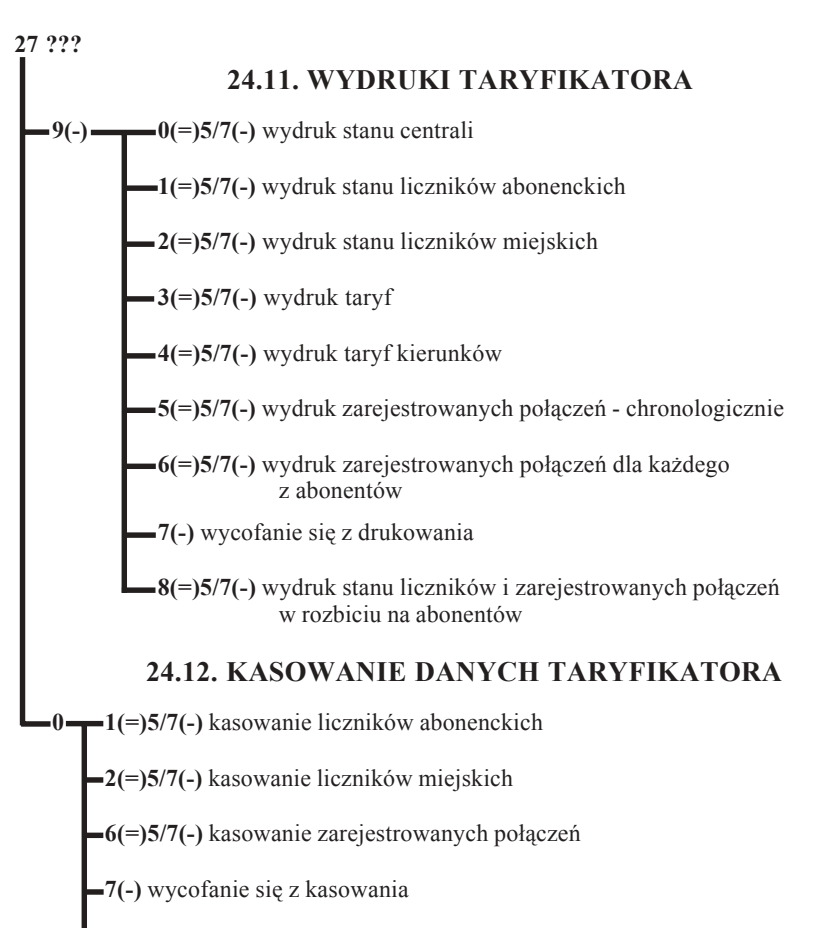

**8(=)5/7(-)** kasowanie liczników i zarejestrowanych połączeń dla wszystkich abonentów

**9FF(=)5/7(-)** kasowanie zarejestrowanych połączeń wybranego abonenta (FF)

#### **24.13. ZMIANA TRYBU PRACY ABONENTA LUB LINII ZEWĘTRZNEJ (DZIENNY/NOCNY)**

Ta opcja programowania jest dostępna z aparatu każdego abonenta. Konieczna jest znajomość trzech pierwszych cyfr "klucza".

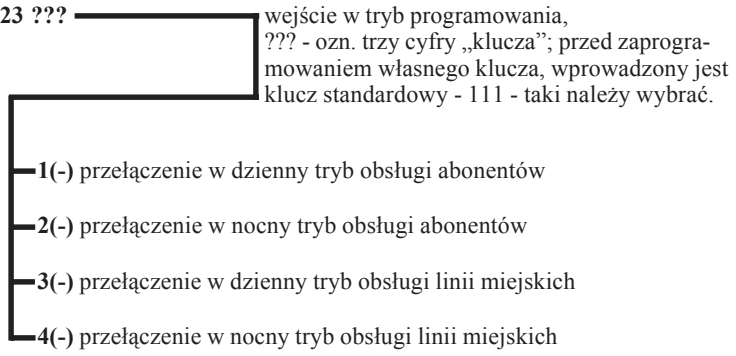

# **25. OPIS DZWONKÓW DLA WERSJI SZKOLNEJ CENTRALI MIKROTEL CA15**

W centrali można zaprogramować dwa banki po 48 dzwonków. Numeracja dzwonków w każdym banku zawiera się w przedziale od 01 do 48. Każdy dzwonek ma przypisaną godzinę włączenia - gg:mm, oraz rytm dzwonienia - R. Można przypisać jeden z dziesięciu rytmów oznaczanych cyframi od 0 do 9.

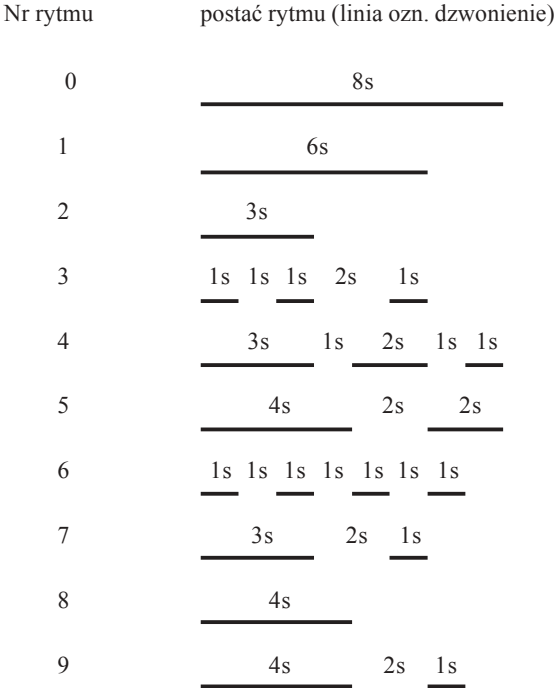

Informacja o aktualnie obowiązującym banku dzwonków jest wyświetlana w górnej linii wyświetlacza centrali po dacie i godzinie.

Przykładowa postać wyświetlacza:

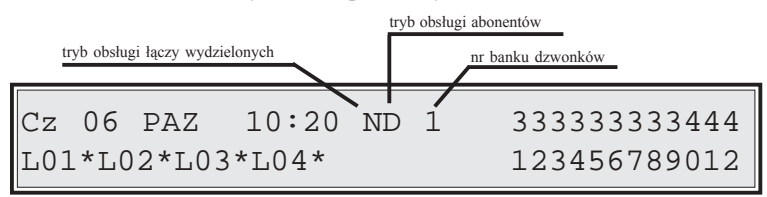

Standardowo numerom fizycznym przyporządkowane są następujące numery katalogowe:

dla MIKROTEL CA15

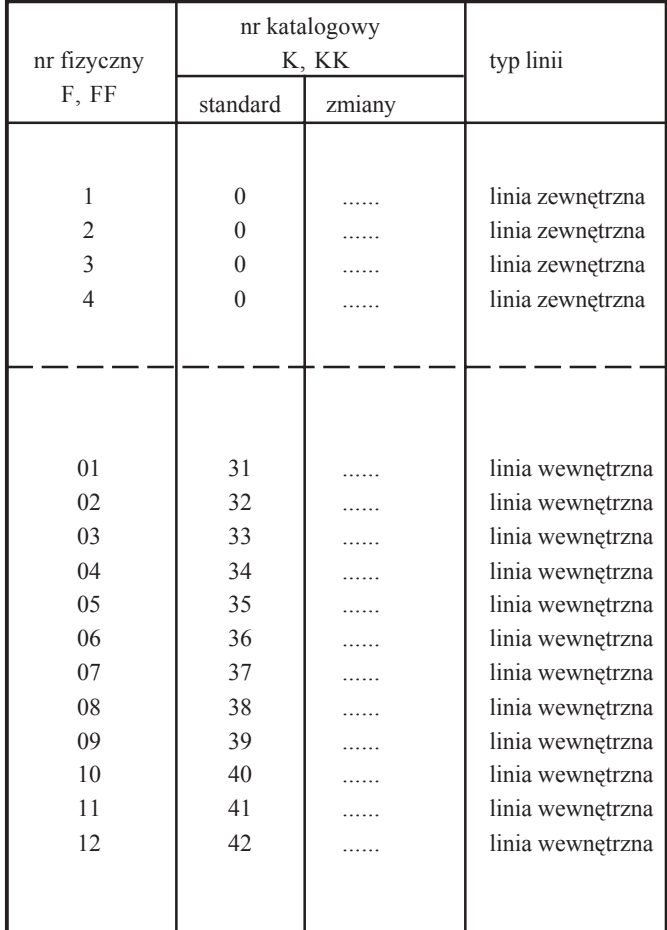

# **MIKROLEL**

# **27. PROGRAMY KOMPUTEROWE USPRAWNIAJĄCE OBSŁUGĘ CENTRALI MIKROTEL CA15**

#### **PRO 15**

PRO15 jest programem przeznaczonym do komputerowego programowania centrali abonenckiej MIKROTEL CA15. Pozwala on na zastąpienie w procesie programowania centrali aparatu telefonicznego.

Na ekranie komputera w sposób jasny i czytelny przedstawiony jest proces programowania. Pozwala to uniknąć pomyłek. Przed zapisaniem ostatecznej konfiguracji centrali można dokonać poprawek. Dzięki oprogramowaniu możliwe jest odczytanie konfiguracji z centrali i dokonanie jej modyfikacji.

Centralę podłącza się do komputera za pomocą kabla łączącego złącza szeregowe RS232 umieszczone w obudowie centrali **(PS1**) i komputera.

Konieczne jest zastosowanie SEPARATORA IRS1, zapewniającego galwaniczną izolację obu złącz RS232, w postaci modułu-przejściówki, mocowanego na złączu RS232 komputera. Po jego zastosowaniu współpracujące ze sobą urządzenia są zabezpieczone przed niebezpieczeństwem uszkodzenia z powodu różnicy potencjałów między nimi (np. różne fazy napięć zasilających).

#### **Możliwości programu:**

- $\nabla$  Programowanie ustawień abonentów.
- ! Programowanie ustawień linii zewnętrznych.
- $\boxtimes$  Programowanie stref czasowych taryfikacji i okresów taryfikacyjnych.
- $\nabla$  Programowanie taryf.
- $\triangledown$  Programowanie tablic kierunków.
- ! Podgląd rejestratora wyłączeń zasilania.
- ! Możliwość ustawień zbiorowych.
- $\boxtimes$  Odczyt i zapis ustawień programowych do centrali lub do pliku.
- ! Wydruki zaprogramowanych ustawień.
- $\boxtimes$  Wydruk karty centrali.
- $\boxtimes$  Obsługa polskich znaków na ekranie.
- $\boxtimes$  Możliwość korzystania z pomocy do programu.

### **TAR 15**

TAR15, to program komputerowy przeznaczony do wspomagania rozliczania kosztów rozmów telefonicznych. Jego zadaniem jest rozszerzenie możliwości oferowanych przez centrale firmy MIKROTEL. Program odczytuje oraz przetwarza dane taryfikacyjne z centrali i na ich podstawie przygotowuje zestawienia rozmów. Odczyt danych o zarejestrowanych rozmowach z centrali MIKROTEL CA15 odbywa się poprzez złącze szeregowe RS232.

Konieczne jest zastosowanie SEPARATORA IRS1, zapewniającego galwaniczną izolację obu złącz RS232, w postaci modułu-przejściówki, mocowanego na złączu RS232 komputera. Po jego zastosowaniu współpracujące ze sobą urządzenia są zabezpieczone przed niebezpieczeństwem uszkodzenia z powodu różnicy potencjałów między nimi (np. różne fazy napięć zasilających).

#### **Możliwości programu:**

- $\boxtimes$  Tworzenie bazy danych zawierającej abonentów i przydzielone im numery telefonów.
- $\boxtimes$  Łączenie abonentów w grupy, co pozwala tworzyć zestawienia dla grup numerów.
- $\boxtimes$  Definiowanie bazy numerów służbowych, co umożliwia oddzielnie rozliczać rozmowy służbowe i prywatne.
- $\boxtimes$  Przygotowywanie zestawień zawierających rozliczenia rozmów dla pojedynczego abonenta, grupy abonentów lub linii zewnętrznej z uwzględnieniem różnych opcji.
- ! Wydruk przygotowanych zestawień.
- $\boxtimes$  Wydruk książki telefonicznej abonentów.
- ⊠ Wydruk książki telefonów służbowych.
- $\boxtimes$  Możliwość zapisu zestawień do pliku, co pozwala na wydruk i obróbkę zestawień poza programem TAR.
- ! Możliwość korzystania z pomocy do programu.
- $\boxtimes$  Obsługa polskich znaków na ekranie i na drukarce.

#### **Wymagania w stosunku do komputera PC**

#### **Sprzętowe:**

 $\overline{\mathfrak{A}}$  komputer klasy PC. Komputer powinien być wyposażony w co najmniej 580 kB pamięci konwencjonalnej;

 $\boxtimes$  stacja dysków elastycznych 3.5" (1.44 MB) wykorzystywana podczas instalacji oprogramowania a w przypadku programu PRO również do archiwizowania danych;

 $\boxtimes$  twardy dysk - minimalna ilość wolnej przestrzeni dysku koniecznej do zainstalowania programów to około 500 kB dla TAR-a i 1 MB dla PRO. Oprócz oprogramowania na dysku przechowywane są dane programu. Dla danych opisujących centralę potrzebna jest przestrzeń ok. 10 kB. Dodatkowo w przypadku programu TAR rozmiar danych o każdej rozmowie wynosi 54 bajty. Jeśli centrala rejestruje 10 000 rozmów na miesiąc, to na okres roku należy zarezerwować dla nich około 4 MB przestrzeni dysku;

! port szeregowy do odczytu danych, program PRO wykorzystuje go również do zapisu danych w centrali;

 $\boxtimes$  drukarka i port obsługujący daną drukarkę (np. szeregowy lub równoległy w zależności od typu drukarki).

#### **Programowe:**

 $\boxtimes$  system operacyjny DOS - wersja 3.3 lub wyższa.

# **Instrukcja eksploatacji centrali MIKROTEL CA15**

Laczyć to nie wszystko!

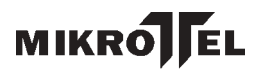

# **1. INFORMACJE OGÓLNE**

Centrala MIKROTEL CA15 to w pełni elektroniczna abonencka centrala telefoniczna o mikroprocesorowym sterowaniu i analogowym, elektronicznym polu komutacyjnym.

Mikroprocesorowe sterowanie z możliwością przeprogramowywania pozwala na łatwe dostosowanie działania centrali do indywidualnych potrzeb użytkownika. Programowane mogą być możliwości łączeniowe, usługowe oraz dane eksploatacyjne (numery katalogowe, kategorie, dyskryminacja, taryfikacja itp.), których centrale nie tracą w przypadku zaniku napięcia zasilania.

Centrala MIKROTEL CA15 współpracuje maksymalnie z 12 łączami wewnętrznymi oraz 4 łączami zewnętrznymi.

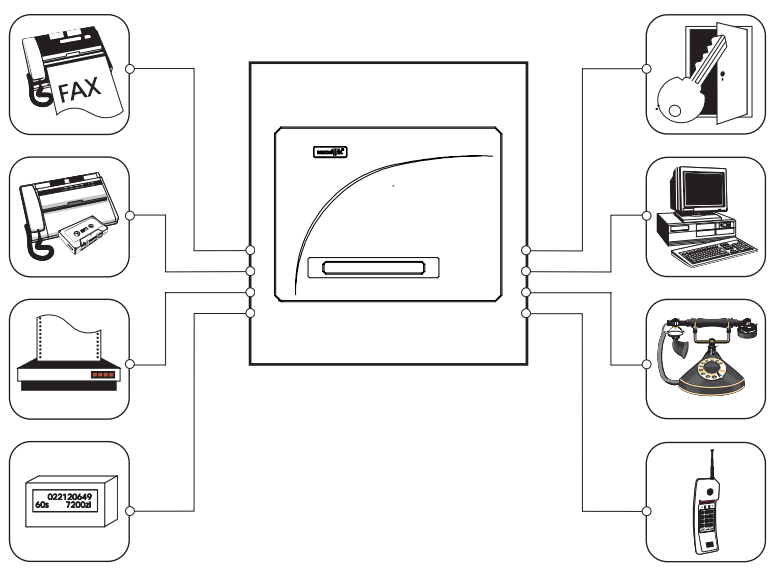

RYS.1. Urządzenia współpracujące z centralą MIKROTEL CA15

Konstrukcja i oprogramowanie centrali umożliwia podłączenie:

- łączy zewnętrznych (konfiguracje 2, 4 linii),
- aparatów telefonicznych (konfiguracje 8,10,12),
- telefaksu, automatycznej sekretarki,
- komputera PC
- drukarki ze złączem typu RS,
- zewnętrznych urządzeń AUDIO,
- bramofonów (domofonów) produkowanego przez MIKROTEL,
- zewnętrznych wyświetlaczy.

# **MIKRO EL**

Centrala MIKROTEL CA15 realizuje taryfikację i rejestrację połączeń wychodzących, realizowanych przez abonentów wewnętrznych centrali (standardowy bufor taryfikacji - nie mniej niż 4500 rozmów).

Podstawowym kryterium rozpoczęcia taryfikacji połączenia w centrali MIKROTEL jest obowiązujący w Polsce system zmiany biegunowości w łączu zewnętrznym. Zakończenie taryfikacji następuje w momencie odłożenia słuchawki przez abonenta inicjującego połączenie. Centrala umożliwia również taryfikację w tzw. "systemie zachodnim". Zaliczanie połączenia rozpoczyna się po ustalonym programowo czasie (od 15 do 55 sekund) od momentu rozpoznania taryfy, według której będzie rozliczane dane połączenie. Taki sposób zalecany jest w przypadku współpracy z centralą, która nie zmienia biegunowości w łączu zewnętrznym np. z centralą abonencką. Możliwa jest również taryfikacja impulsami teletaksy (16 kHz).

Producent gwarantuje poprawną współpracę z urządzeniami posiadającymi świadectwo homologacji wydane przez Ministerstwo Łączności.

Centrala współpracuje z aparatami telefonicznymi typu CB z wybieraniem dekadowym lub tonowym (typu DTMF).

#### **1.1. PARAMETRY TELETRANSMISYJNE**

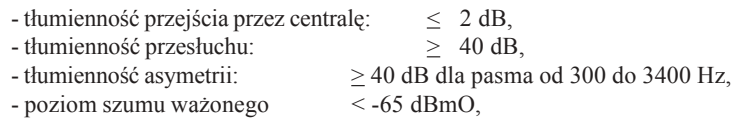

#### **1.2. PARAMETRY ELEKTRYCZNE**

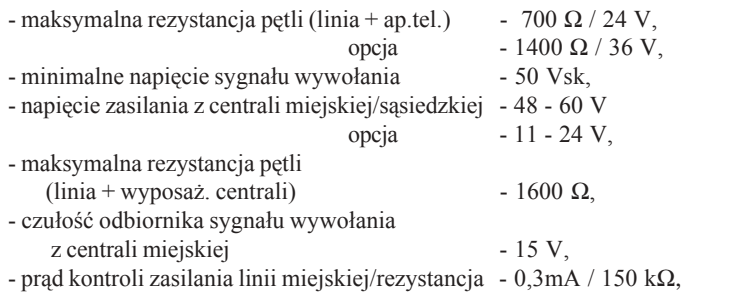

Centrala MIKROTEL CA17 zapewnia prawidłową pracę z łączami o następujących parametrach:

**\* łącze wewnętrzne:**

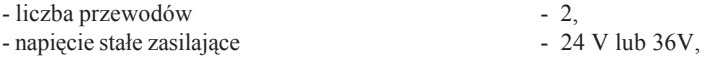

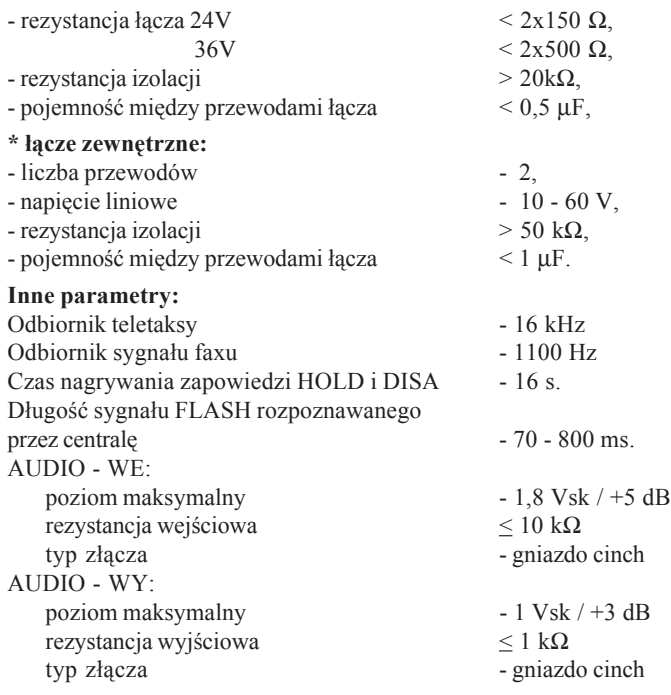

# **1.3. ZASILANIE**

Centrala MIKROTEL zasilana jest prądem przemiennym o napięciu 220V, +10%, -15% i częstotliwości 50Hz, zabezpieczona dwoma bezpiecznikami WTA-T 200mA/250V. Maksymalny pobór mocy: 36VA.

Centrala nie posiada wbudowanego zasilania buforowego, jednak dobrze współpracuje z zasilaczem typu UPS, konieczne jest jednak aby na jego wyjściu był **przebieg sinusoidalny**. Tylko wtedy zapewniona będzie niezakłócona praca centrali. W momencie zaniku napięcia zasilania lub wyłączenia zasilania, abonenci od nr (fizycznego) 01 do 02 zostają przyłączeni bezpośrednio do łączy zewnętrznych odpowiednio do zacisków linii zewnętrznych o numerach fizycznych od 1 do 2 w konfiguracji 8/2. Dla konfiguracji 12/4 dodatkowi linie zewnętrzne 3 i 4 są bezpośrednio dołączane do abonentów o numerach 09 i 10.

Brak zasilania nie powoduje utraty danych taryfikacyjnych oraz zaprogramowanych danych eksploatacyjnych.

#### **UWAGA:**

 Przed zdjęciem obudowy centrali w celu wykonania niezbędnych prac serwisowych należy wyciągnąć wtyczkę z gniazda sieciowego.

## **1.4. ZABEZPIECZENIA ŁĄCZY**

W centrali MIKROTEL CA15 standardowo wszystkie łącza (wewnętrzne i zewnętrzne) posiadają zabezpieczenia warystorowe.

Dodatkowo wszystkie łącza zewnętrzne są wyposażone w zabezpieczenia odgromowe. Łącza wewnętrzne mogą być wyposażone w zabezpieczenia odgromnikowe na specjalne zamówienie klienta.

## **1.5. UZIEMIENIE**

Uziemienie nie jest konieczne. Standardowo przepięcia wchodzące na przełącznicę są doprowadzane do zasilacza centrali.

Jest jednak możliwość odprowadzenia przepięć poprzez kołek uziemiający centrali do instalacji zerującej. Takie działanie jest wskazane przy dołączeniu długich lub napowietrznych linii zewnętrznych i wewnętrznych. Uziemienie w takim przypadku należy wykonać zgodnie z normą BN 76/9371-03.

### **1.6. BATERIA**

Bateria służy do podtrzymywania zasilania pamięci RAM (621024). Typ baterii CR2032 (3V). Okres użytkowania baterii wynosi dwa lata, po jego upłynięciu baterię należy wymienić.

Procedura wymiany baterii:

- wyłączyć zasilanie centrali,
- rozkręcić obudowę centrali.
- wymienić baterię,

Ze względu na możliwość straty danych taryfikacyjnych i ustawień centrali, czas między wyłączeniem centrali z sieci a włożeniem nowej baterii nie może być dłuższy niż 3 minuty. Zaleca się także przed wymianą baterii odczytać dane taryfikacyjne i ustawienia centrali.

#### **UWAGA:**

Niebezpieczeństwo wybuchu przy nieprawidłowej wymianie baterii. Wymieniać tylko na taki sam lub równoważny typ zalecany przez producenta.

Pozbyć się zużytych baterii zgodnie z instrukcją producenta.

# **2. BUDOWA CENTRALI MIKROTEL CA15**

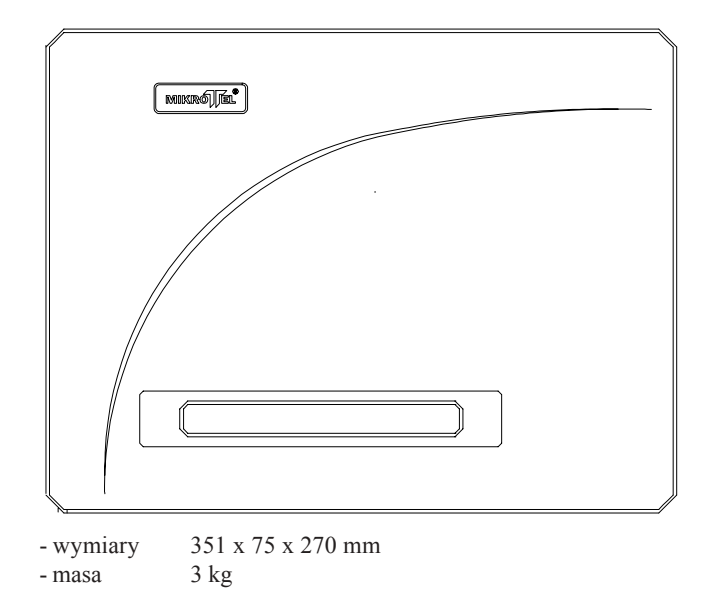

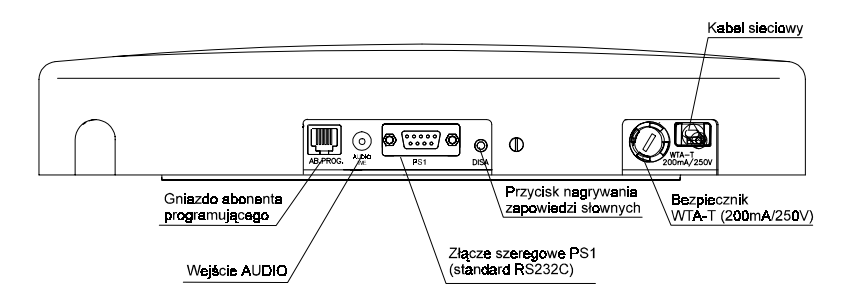

RYS.2**.** Wygląd centrali MIKROTEL CA15 oraz rozmieszczenie złącz.

Centrala MIKROTEL CA15 posiada jeden port szeregowy **PS1** z sygnalizacją napięciową **(standard RS232C, prędkość 9600 bit/sek)** umożliwiający podłączenie:

• komputera PC z oprogramowaniem służącym do: programowania centrali (PRO), obróbki danych taryfikacyjnych (TAR), obsługi hotelu (CHART)

 **lub**

• drukarki wyposażonej w interfejs RS232C

 **lub**

• Zdalnego Interfejsu ZI2 umożliwiającego podłączenie dwóch urządzń zewnętrznych

 **lub**

• przejściówki RCS1 umożliwiającej podłączenie drukarki CENTRONICS

Sposoby podłączenia urządzeń zewnętrznych do złącza PS1:

#### RYSUNEK

Abonentem programującym jest abonent o numerze fizycznym 01, który nie zawsze zainstalowany jest w tym samym pomieszczeniu co centrala. Ze względu na konieczność obserwacji na wyświetlaczu centrali procesu programowania istnieje możliwość podłączenia równolegle (do abonenta o numerze fizycznym 01) aparatu telefonicznego do złącza **ABONENT PROGRAMUJĄCY** znajdującego się w obudowie centrali MIKROTEL CA15 (patrz rys. 2). Serwis (obsługa) powinien uprzedzić abonenta podłączonego do zacisków o nr fizycznym 01 aby w trakcie programowania nie korzystał z telefonu.

Obok złącza APARAT PROGRAMUJĄCY znajduje się przycisk **DISA**. W trybie programowania (patrz str. 16) można zmienić treść zapowiedzi słownych DISA1, DISA2 i HOLD. Przycisk **DISA** zezwala na nagrywanie generatorów mowy w procesie programowania centrali.

Gniazdo (typu CINCH) **AUDIO WE** pozwala na podłączenie zewnętrznego źródła sygnału podtrzymania rozmowy (HOLD)

#### **2.1. DETEKTOR FAKSU**

W centrali MIKROTEL CA15 zainstalowane są dla każdej linii zewnetrznej detektoróv faksu (nośna G3 o częstotliwości 1,1 kHz + 20 Hz i poziom - 24 dBm do -3 dBB).

Sygnał faksu wykrywany jest przez detektor **w trakcie trwania zapowiedzi DISA**. Program automatycznie zestawia połączenie do abonenta zadeklarowanego w procesie programowania jako abonent - TELEFAX. Zastosowanie detektorów faksu usprawnia obsługę automatycznych połączeń faksowych.

Taki sam efekt (automatyczne zestawienie do abonenta - TELEFAX) uzyskuje się, jeżeli w trakcie zapowiedzi DISA abonent nadający faks wciśnie klawisz "**\***".

### **2.2. IDENTYFIKACJA NUMERU**

Centrala MIKROTEL CA15 jest przygotowana do rozbudowy o moduły CLIP dla każdej linii. Umożliwiają one rozpoznanie numeru abonenta zewnętrznego, przy czym działaja tylko wówczas gdy centrala nadrzędna włączy tą usługę dla linii (w systemie DTMF lub FSK). Rozbudowa centrali o opcję identyfikacji numeru będzie polegała tylko na zamontowaniu w podstawce modułu CLIP FSK lub CLIP DTMF.

## **MIKRO** ΈL

# **2.2. INSTALACJA CENTRALI**

Centralę mocuje się na ścianie wg rys.3.

260 mm

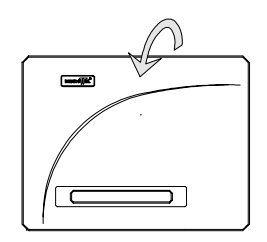

RYS.3. Sposób mocowania centrali na ścianie.

**Po zainstalowaniu centrali należy podłączyć łącza wewnętrzne i zewnętrzne do odpowiednich zacisków (patrz rys. 4).** Należy zwrócić szczególną uwagę na wybór abonentów o numerach fizycznych  $01, 02$ , 09,10. W przypadku wyłączenia centrali z sieci lub awarii zasilania (220 V) linie miejskie automatycznie zostają podłączone bezpośrednio do tych abonentów wewnętrznych.

Po zaprogramowaniu centrali zgodnie z "Instrukcją programowania" oraz z wymaganiami użytkownika urządzenie jest gotowe do pracy.

# **3. PRZEŁĄCZNICA CENTRALI MIKROTEL CA15**

Przełącznica do centrali MIKROTEL CA15 montowana jest z centralą w jednej obudowie. Oprócz funkcji przyłączeniowych spełnia także funkcje ochronne zabezpieczając centralę przed przepięciami występującymi po stronie liniowej. Umożliwia także podłączenie do centrali bramofonu. Pakiet przełącznicy przedstawiono na rysunku nr 4.

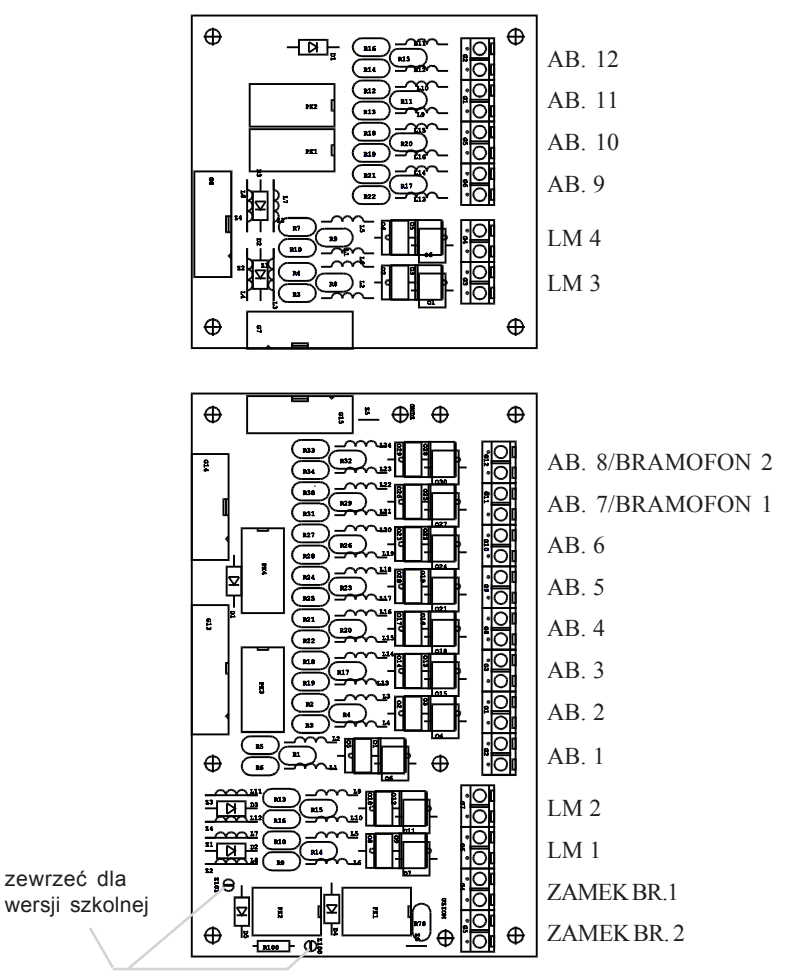

RYS.4**.** Wygląd przełącznicy centrali MIKROTEL CA15

### **MIKRO** ГEL.

# **4. WERSJA SZKOLNA CENTRALI**

Wersja szkolna centrali MIKROTEL CA15, charaketryzuje się tym, iż dodatkowo posiada możliwość sterowania (według zaprogramowanych rytmów) dzwonkiem szkolnym poprzez układ ZPR.

Do sterowania układem ZPR wykorzystywany jest przekaźnik zamka bramofonu nr 2. Jeżeli bramofon numer 2 został już wcześniej zaprogramowany nie ma możliwości zaprogramowania dzwonków szkolnych (godzin włączenia i rytmów). W takim przypadku należy przeprogramować centralę.

Jedyna zmianą układową konieczną do prawidłowej pracy ZPR jest wykonanie dwóch zwór na płycie przełącznicy (patrz. rys. nr 4.).

# **5. ZMIANA NUMERACJI CENTRALI**

Programowo istnieje możliwość zmiany numeracji na "hotelową". Polega to na zmianie zakresu dostepnych numerów katologowych.

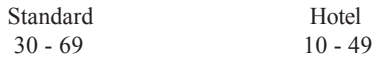

Zmiana numeracji katalogowej pociąga za sobą zmianę nuemracji usług. Różni się ona tym, iż wszystkie usługi i funkcje udostępnione przez centralę MIKROTEL 80 osiągane są w wersji hotelowej przez dodanie do kodu usługi w wersji standard 50, 500 lub 5000. Kasowanie usługi następuje przez dodanie cyfry 0 miedzy pierwszą a drugą cyfrą prefiksu danej usługi (np. kasowanie zamówienia automatycznego połączenia z abonentem zewnętrznym w wersji standardowej - 2090, w wersji hotelowej - 7090). Dostępne numery katalogowe w wersji hotelowej: 10 - 49, przy czym standardowo ustawione są numery 10 - 22.

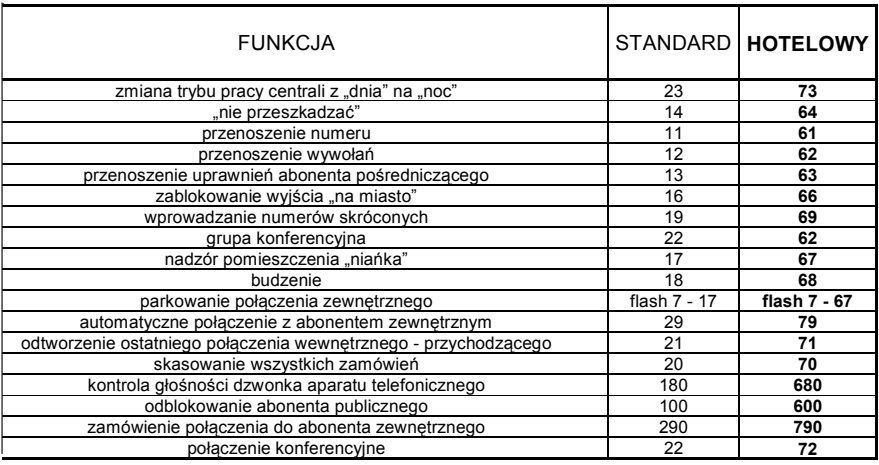

Po zmianie numeracji na hotelową aby ponownie wejść w programowanie nalezy wybrać: **6 5 klucz**.

# **4. WARUNKI EKSPLOATACJI**

**Zgodnie z Warunkami Gwarancji do instalacji i uruchomienia centrali, oraz opieki serwisowej upoważniony jest jedynie Serwis Autoryzowany - specjalna umowa podpisana między serwisem, a producentem.**

Poprawna praca centrali jest gwarantowana przy prawidłowym zainstalowaniu, zaprogramowaniu zgodnie z "Instrukcją programowania" oraz właściwym użytkowaniu.

Prace związane z czyszczeniem, testowaniem, usuwaniem uszkodzeń oraz włączeniem centrali do ruchu powinien wykonywać serwis autoryzowany lub pracownik przeszkolony przez producenta.

Pomieszczenie, w którym zostanie zainstalowana centrala powinno spełniać następujące warunki:

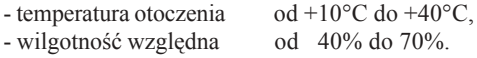

Pomieszczenie należy utrzymywać w czystości. Nie wolno w nim przechowywać środków chemicznych zanieczyszczających powietrze.

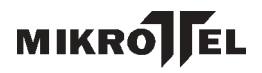

**Notatki:**

#### Instrukcja programowania centrali MIKROTEL CA15

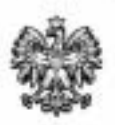

#### **RZECZPOSPOLITA POLSKA**

#### **MINISTER ŁĄCZNOŚCI**

# ŚWIADECTWO HOMOLOGACJI

#### Nr 688/99

data wydania: 1999-07- 74 wazne do: 2004-07-31 w zakresie zakladania withic besterminown w zakresie uzywania.

Na podstawie art. 7 a int. 1 i ust. 6 ustawy z dnia 23 listopada 1990 r. o Iączności (Dz. U. z 1995 r. Nr 117, poz. 564 z późn. zm.) oraz art. 104 § 1 ustawy z dnia 14 czerwca 1960 r. k.p.a. (Dz. U. z 1980 r. Nr 9, poz. 26 z późn. zm.) po rozpatrzeniu wniosku producenta z dnia 26-04-1999 r. deposoczan do zakładania i używania w sięciach telekomanikacyjnych użytku. publicanigo lub do współpracy z tymi sięciani:

#### abonencka centrale telefoniczna MIKROTEL CA15

Centrala dolaczana jest do sięci użytku publicznego za pośrednictwem dwuprzewodowych łączy analogowych typu abonenckiego, z sygnalizacją ASS, z wybieraniem dekadowym i wielsczęstotliwościowym DTMF.

Producent: MIKROTEL Spölka z o.n. Trakt iw. Woiciechs 31-37, 80-044 Gdansk

#### Rzeczpospolita Polska.

Kazde urządzenie powinnu być oznakowane trwalym znakiem - zgodnie z E 1 i E 2 Rozporządzenia Ministra Laceności z dnia 23 sierpnia 1995 r. w sprawie sposobu oznakowania urządzeń telekomunikacyjnych (Dz. U. Nr 103, poz. 512). Pohrano opłatę skarbową w wysokości 300 zł (shmitie: trzysta złotych) - podstawa prawaz: § 27 pkt 4 a Rozporządzenia Ministra. Finansów z dnia 9 grudnia 1984 r. w sprawie opłaty skarbowej (Dz. U. Nr 136, poz. 705 z późn. zm.).

#### Decyzja niniejsza jest ostateczna w administracyjnym toku postępowania.

Strona niezadowolona z niniejszej decyzji może zwrócić się do Ministra Laczności z wnioskiem o potowne rozpatrzenie sprawy. Wniosek można skłudać w terminie 14 dni, licząc od daty doręczenia. decszji - podstawa prawna .art. 127 § 3 i art. 129 § 2 k.p.a.

Po wydaniu decyżji na skatek wniesienia wniesku o ponowne rozpatrzenie sprawy, o którym mowa w art. 127 § 3 k.p.a., stronie przysługiwać będzie prawo wniesienia skargi bezpośrednio do Naczelnego Sądu Administracyjnego w Warszawie w terminie 30 dni od daty doręczenia tej decyzji art. 35 ust. 1 w związku z art. 34 ust. 1 intawy z dnia 11 maja 1995 r. o Naczelnym Sądzie Administracyjnym (Dz. U. Nr 74, pez. 368 z późn. Zm.).

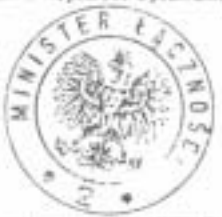

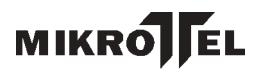
